#### **0761214: Numerical Analysis Topic 2: Solution of Nonlinear Equations Lectures 5-11:**

# UIN Malang

#### Read Chapters 5 and 6 of the textbook

#### Lecture 5

# **Solution of Nonlinear Equations (** Root Finding Problems )

- Definitions
- Classification of Methods
	- Analytical Solutions
	- Graphical Methods
	- **n** Numerical Methods
		- **Bracketing Methods**
		- **Open Methods**
- Convergence Notations

Reading Assignment: **Sections 5.1 and 5.2**

# Root Finding Problems

Many problems in Science and Engineering are expressed as:

find the value r such that  $f(r) = 0$ Given a continuous function  $f(x)$ ,

These problems are called root finding problems.

### Roots of Equations

A number *r* that satisfies an equation is called a root of the equation.

The equation has two simple roots  $(-1)$  and<br>and a repeated root  $(3)$  with multiplicity = 2. The equation has two simple roots  $(-1 \text{ and } -2)$  $=$ i.e.,  $x^4 - 3x^3 - 7x^2 + 15x + 18 = (x+2)(x-3)^2(x+1)$ has four roots:  $-2$ , 3, 3, and  $-1$ . The equation:  $x^4 - 3x^3 - 7x^2 + 15x = -18$ 

#### Zeros of a Function

Let *f(x)* be a real-valued function of a real variable. Any number  $r$  for which  $f(r)=0$  is called a zero of the function.

*Examples:*

*2 and 3 are zeros of the function*  $f(x) = (x-2)(x-3)$ *.* 

### Graphical Interpretation of Zeros

 $\Box$  The real zeros of a function *f(x)* are the values of *x* at which the graph of the function crosses (or touches) the x-axis.

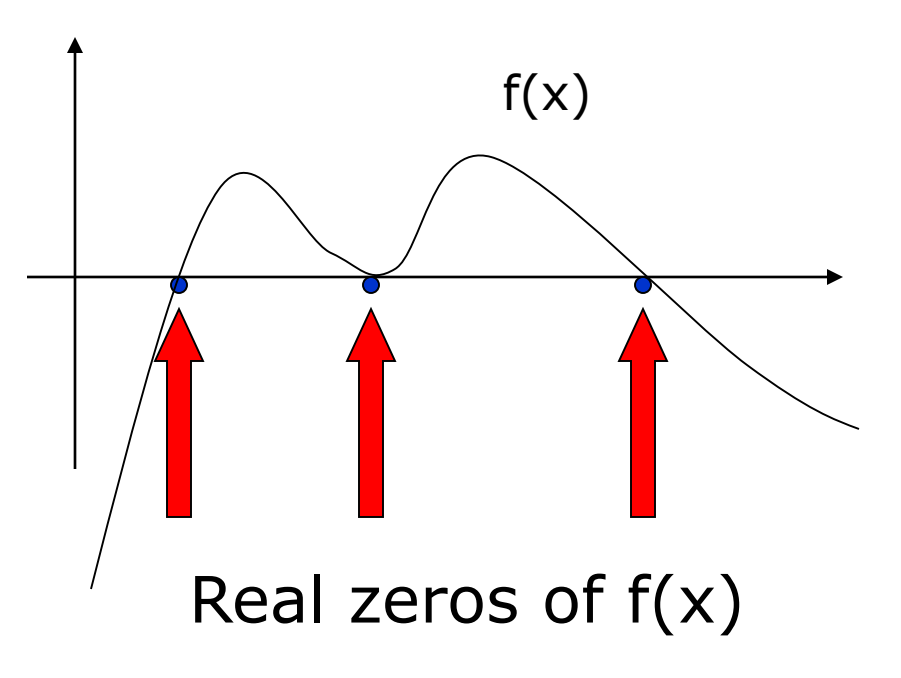

# Simple Zeros

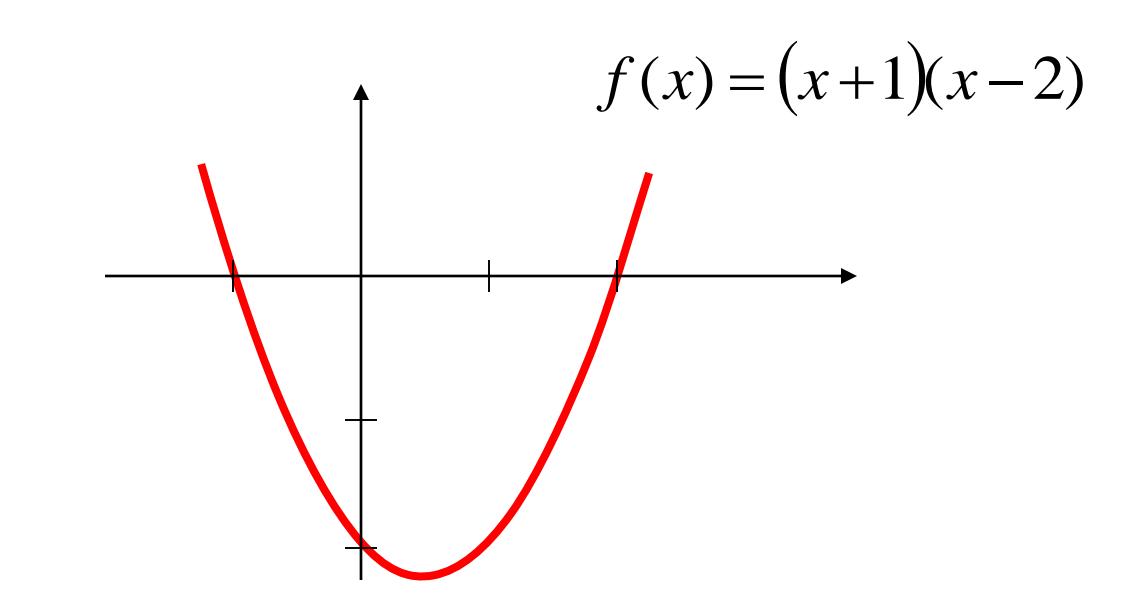

$$
f(x) = (x+1)(x-2) = x^2 - x - 2
$$

has two simple zeros (one at  $x = 2$  and one at  $x = -1$ )

# **Multiple Zeros**

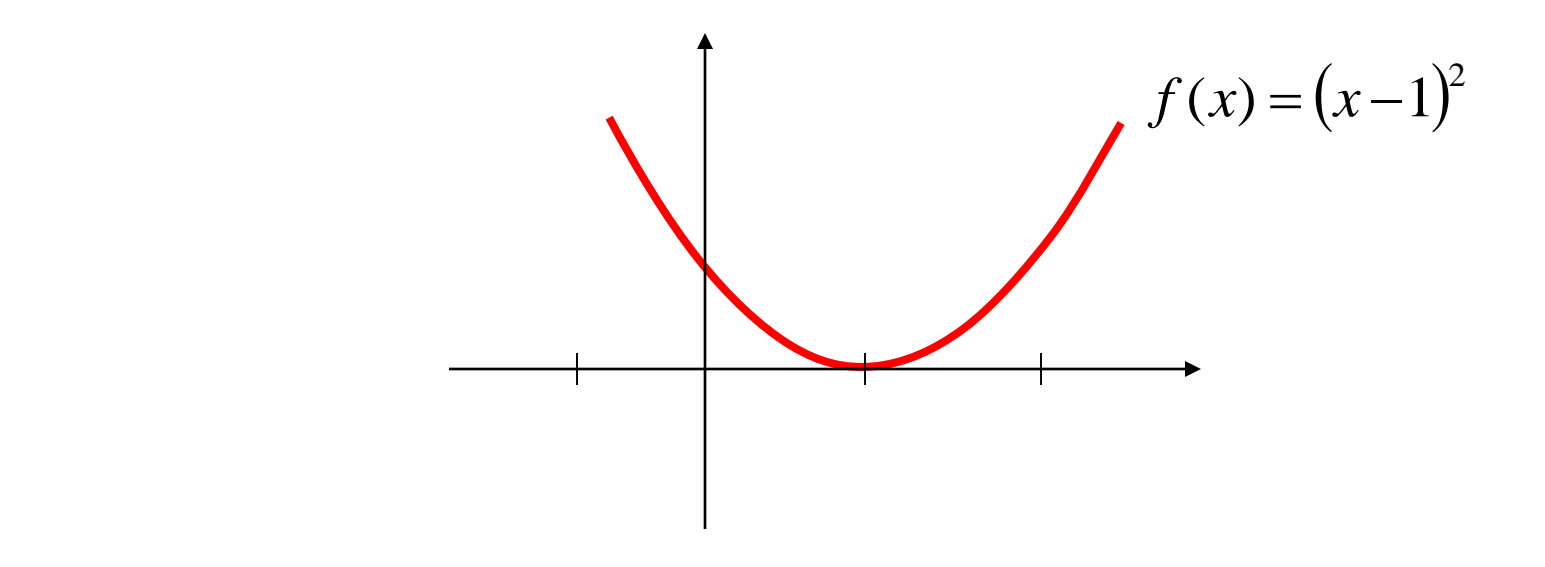

$$
f(x) = (x-1)^2 = x^2 - 2x + 1
$$

has double zeros (zero with muliplicity = 2) at  $x = 1$ 

# **Multiple Zeros**

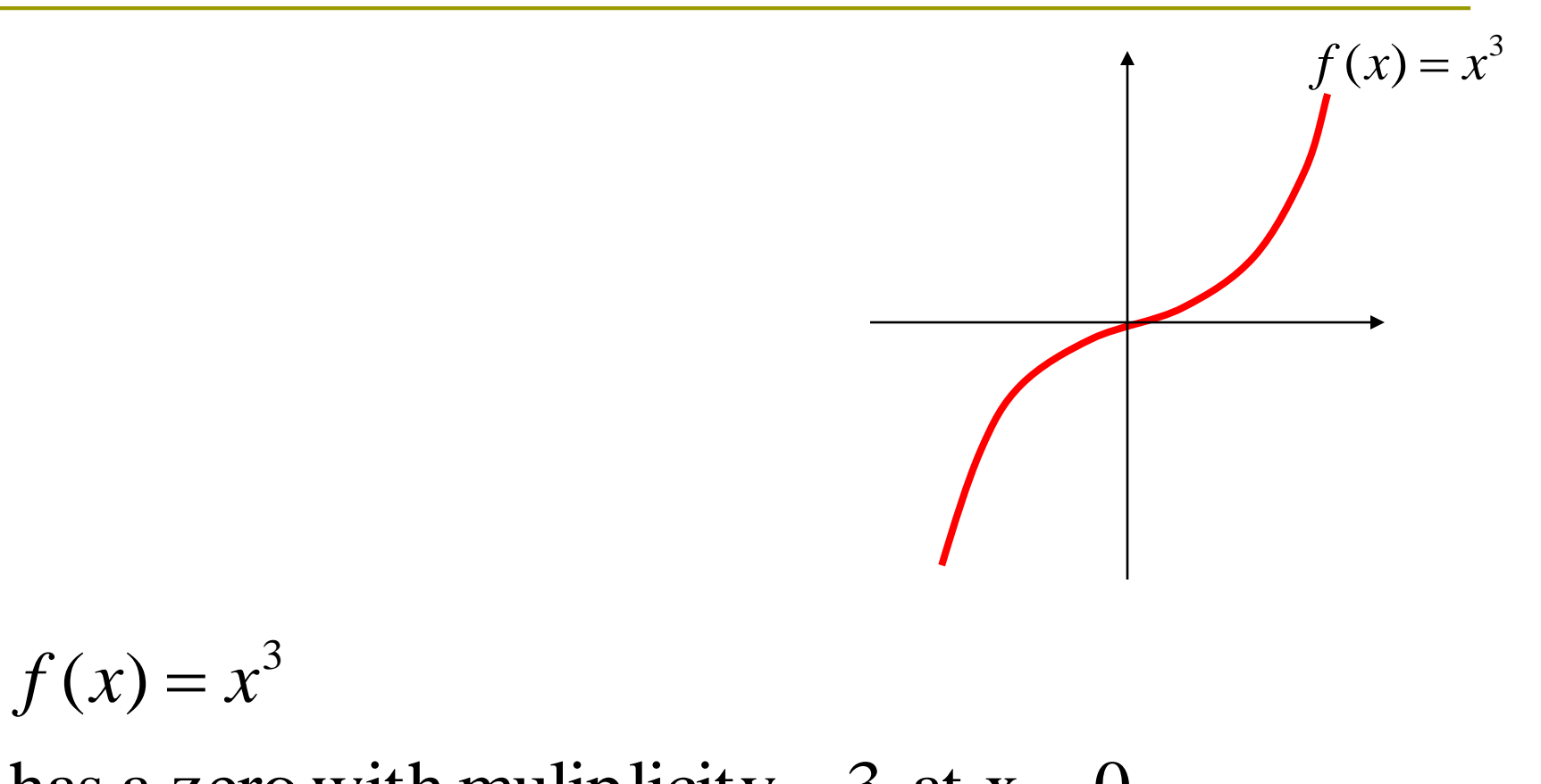

has a zero with muliplicity = 3 at  $x = 0$ 

#### Facts

- **D** Any n<sup>th</sup> order polynomial has exactly n zeros (counting real and complex zeros with their multiplicities).
- Any polynomial with an odd order has at least one real zero.
- If a function has a zero at *x=r* with multiplicity *m* then the function and its first *(m-1)* derivatives are zero at *x=r and the mth derivative at r is not zero*.

#### Roots of Equations & Zeros of Function

Given theequation :

$$
x^4 - 3x^3 - 7x^2 + 15x = -18
$$

Moveall terms to one side of the equation :

$$
x^4 - 3x^3 - 7x^2 + 15x + 18 = 0
$$

Define  $f(x)$  as :

$$
f(x) = x^4 - 3x^3 - 7x^2 + 15x + 18
$$

(Which are  $-2$ , 3, 3, and  $-1$ ) The zeros of  $f(x)$  are the same as the roots of the equation  $f(x) = 0$ 

### Solution Methods

Several ways to solve nonlinear equations are possible:

**Analytical Solutions** 

Possible for special equations only

- Graphical Solutions
	- Useful for providing initial guesses for other methods
- **Numerical Solutions** 
	- open methods
	- **Bracketing methods**

#### Analytical Methods

Analytical Solutions are available for special equations only.

Analytical solution of :  $ax^2 + bx + c = 0$ 

$$
roots = \frac{-b \pm \sqrt{b^2 - 4ac}}{2a}
$$

No analytical solution is available for:  $x-e^{-x} = 0$ 

### Graphical Methods

Graphical methods are useful to provide an initial guess to be used by other methods.

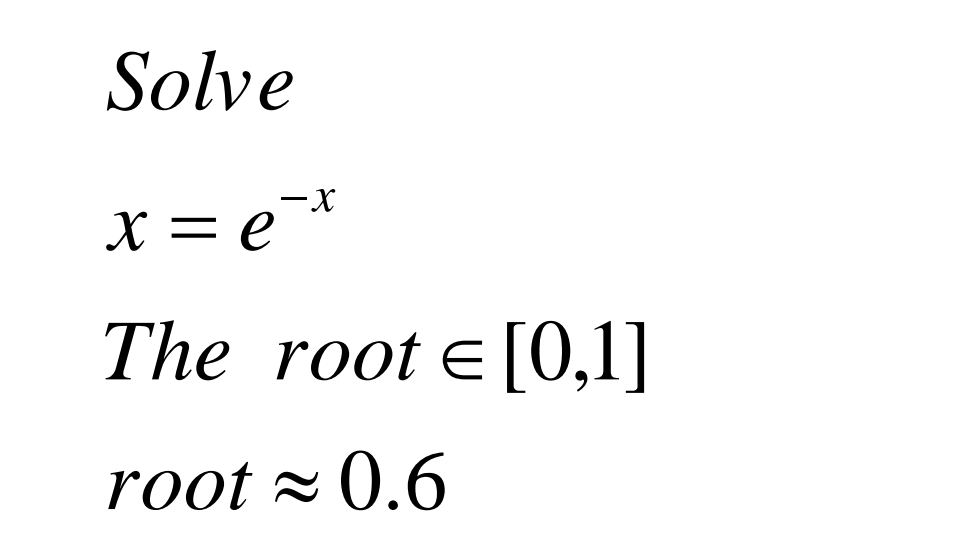

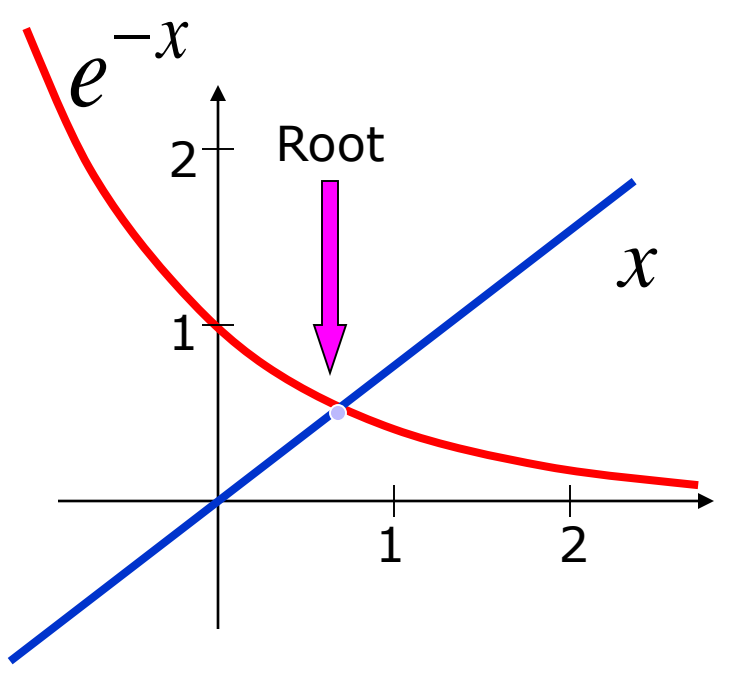

### Numerical Methods

Many methods are available to solve nonlinear equations:

- □ Bisection Method
- □ Newton's Method
- □ Secant Method

covered in 0761214

 $\overline{\phantom{a}}$  These will be

- **False position Method**
- Muller's Method
- **Bairstow's Method**
- **Fixed point iterations**

0761214 Topic2

15

# Bracketing Methods

 $\Box$  In bracketing methods, the method starts with an interval that contains the root and a procedure is used to obtain a smaller interval containing the root.

**Examples of bracketing methods:** 

- Bisection method
- **False position method**

# Open Methods

- $\Box$  In the open methods, the method starts with one or more initial guess points. In each iteration, a new guess of the root is obtained.
- **□** Open methods are usually more efficient than bracketing methods.
- **□** They may not converge to a root.

### **Convergence Notation**

A sequence  $x_1, x_2, ..., x_n, ...$  is said to **converge** to x if to every  $\varepsilon > 0$  there exists N such that:

$$
|x_n - x| < \varepsilon \quad \forall n > N
$$

### Convergence Notation

Let  $x_1, x_2, \dots$ , converge to x.

Linear Convergence :

Quadratic Convergence :

Convergence of order  $P$ :

$$
\frac{|x_{n+1} - x|}{|x_n - x|} \le C
$$
  

$$
\frac{|x_{n+1} - x|}{|x_n - x|^2} \le C
$$
  

$$
\frac{|x_{n+1} - x|}{|x_n - x|^p} \le C
$$

# Speed of Convergence

- We can compare different methods in terms of their convergence rate.
- Quadratic convergence is faster than linear convergence.
- A method with convergence order *q* converges faster than a method with convergence order *p* if *q>p*.
- Methods of convergence order *p>1* are said to have super linear convergence.

# Lectures 6-7 Bisection Method

- The Bisection Algorithm
- Convergence Analysis of Bisection Method
- Examples

Reading Assignment: Sections 5.1 and 5.2

#### Introduction

- The **Bisection method** is one of the simplest methods to find a zero of a nonlinear function.
- It is also called **interval halving** method.
- To use the Bisection method, one needs an initial interval that is known to contain a zero of the function.
- $\Box$  The method systematically reduces the interval. It does this by dividing the interval into two equal parts, performs a simple test and based on the result of the test, half of the interval is thrown away.
- □ The procedure is repeated until the desired interval size is obtained.

#### Intermediate Value Theorem

- $\Box$  Let f(x) be defined on the interval [a,b].
- Intermediate value theorem: if a function is continuous and  $f(a)$  and  $f(b)$  have different signs then the function has at least one zero in the interval [a,b].

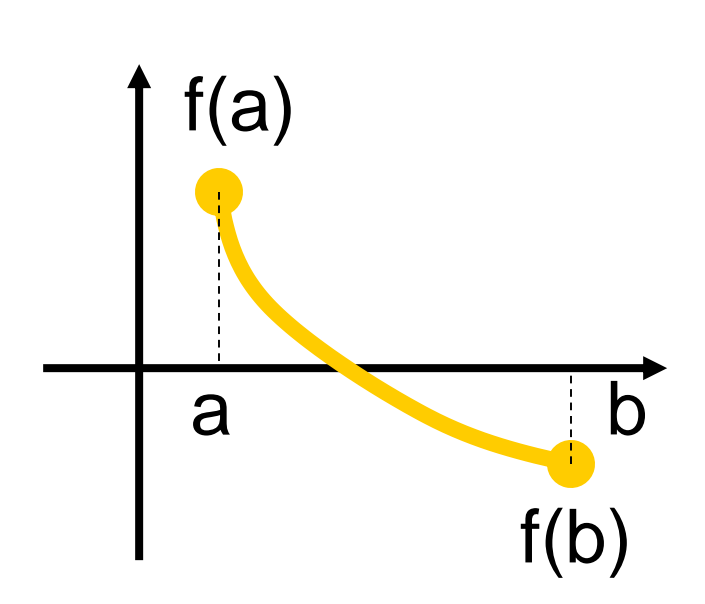

# Examples

- If  $f(a)$  and  $f(b)$  have the same sign, the function may have an even number of real zeros or no real zeros in the interval [a, b].
- **Bisection method can** not be used in these cases.

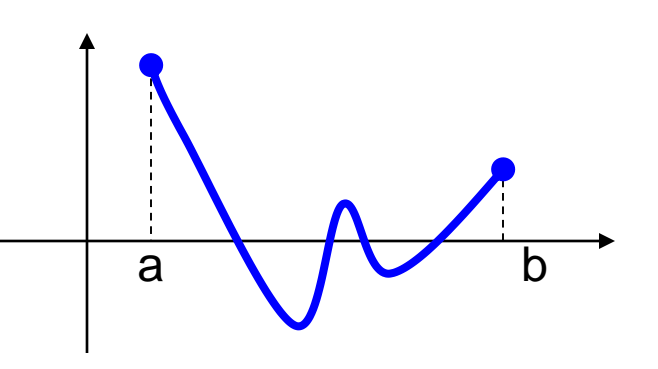

The function has four real zeros

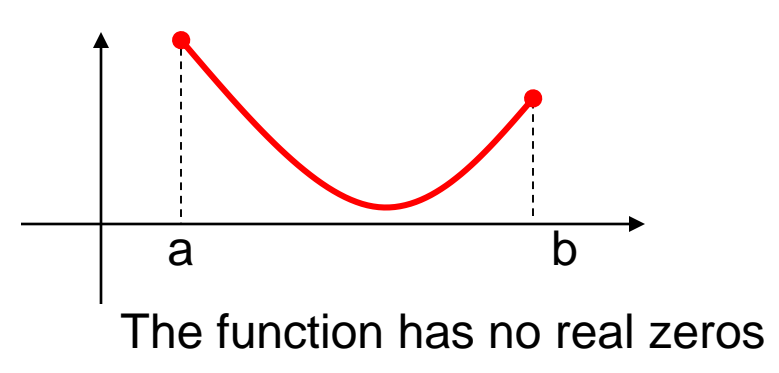

# Two More Examples

 $\Box$  If f(a) and f(b) have different signs, the function has at least one real zero.

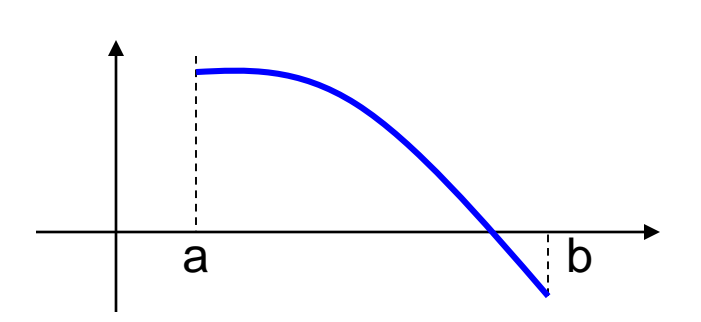

**Bisection method** can be used to find one of the zeros.

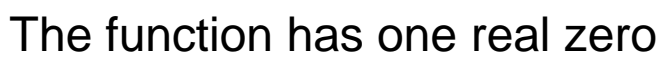

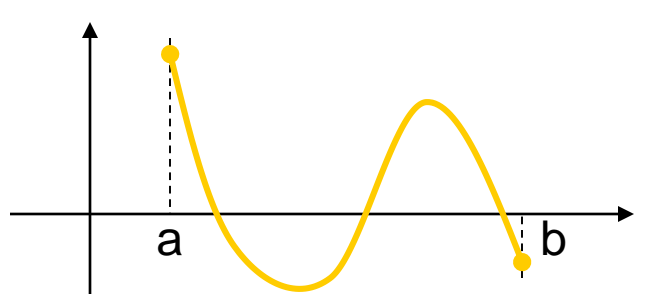

The function has three real zeros

### Bisection Method

- $\Box$  If the function is continuous on [a,b] and f(a) and f(b) have different signs, Bisection method obtains a new interval that is half of the current interval and the sign of the function at the end points of the interval are different.
- □ This allows us to repeat the Bisection procedure to further reduce the size of the interval.

### Bisection Method

#### **Assumptions:**

Given an interval [a,b]

- $f(x)$  is continuous on  $[a,b]$
- $f(a)$  and  $f(b)$  have opposite signs.

These assumptions ensure the existence of at least one zero in the interval  $[a,b]$  and the bisection method can be used to obtain a smaller interval that contains the zero.

# Bisection Algorithm

#### **Assumptions:**

 $\Box$  f(x) is continuous on [a,b]  $\Box$  f(a) f(b) < 0

#### **Algorithm:**

#### **Loop**

- 1. Compute the mid point  $c=(a+b)/2$
- 2. Evaluate f(c)
- 3. If  $f(a) f(c) < 0$  then new interval [a, c]

#### If  $f(a) f(c) > 0$  then new interval  $[c, b]$ **End loop**

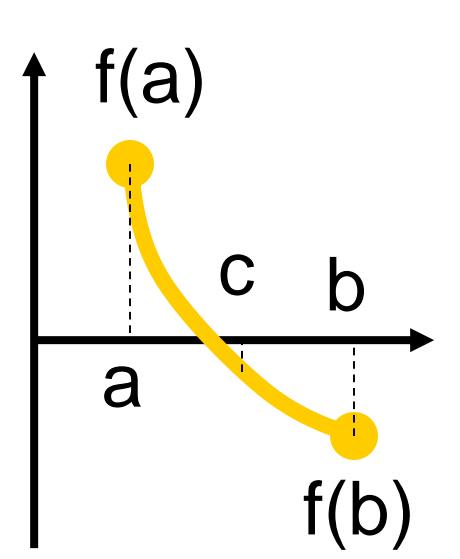

#### **Bisection Method**

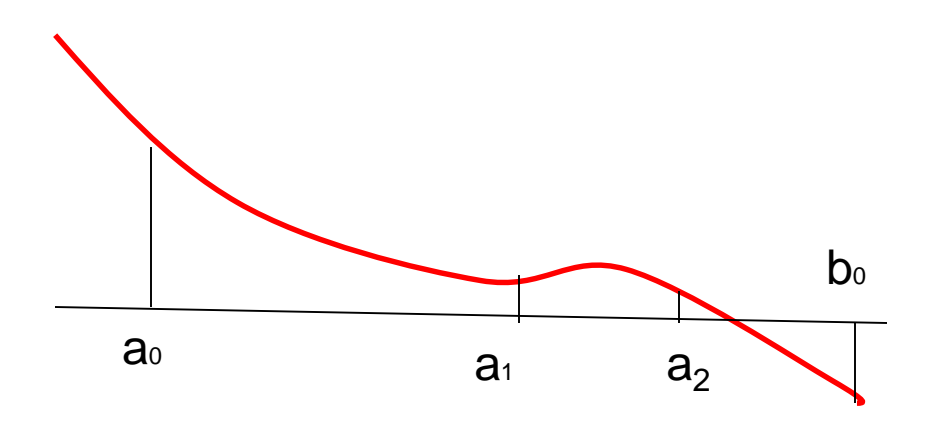

# Example

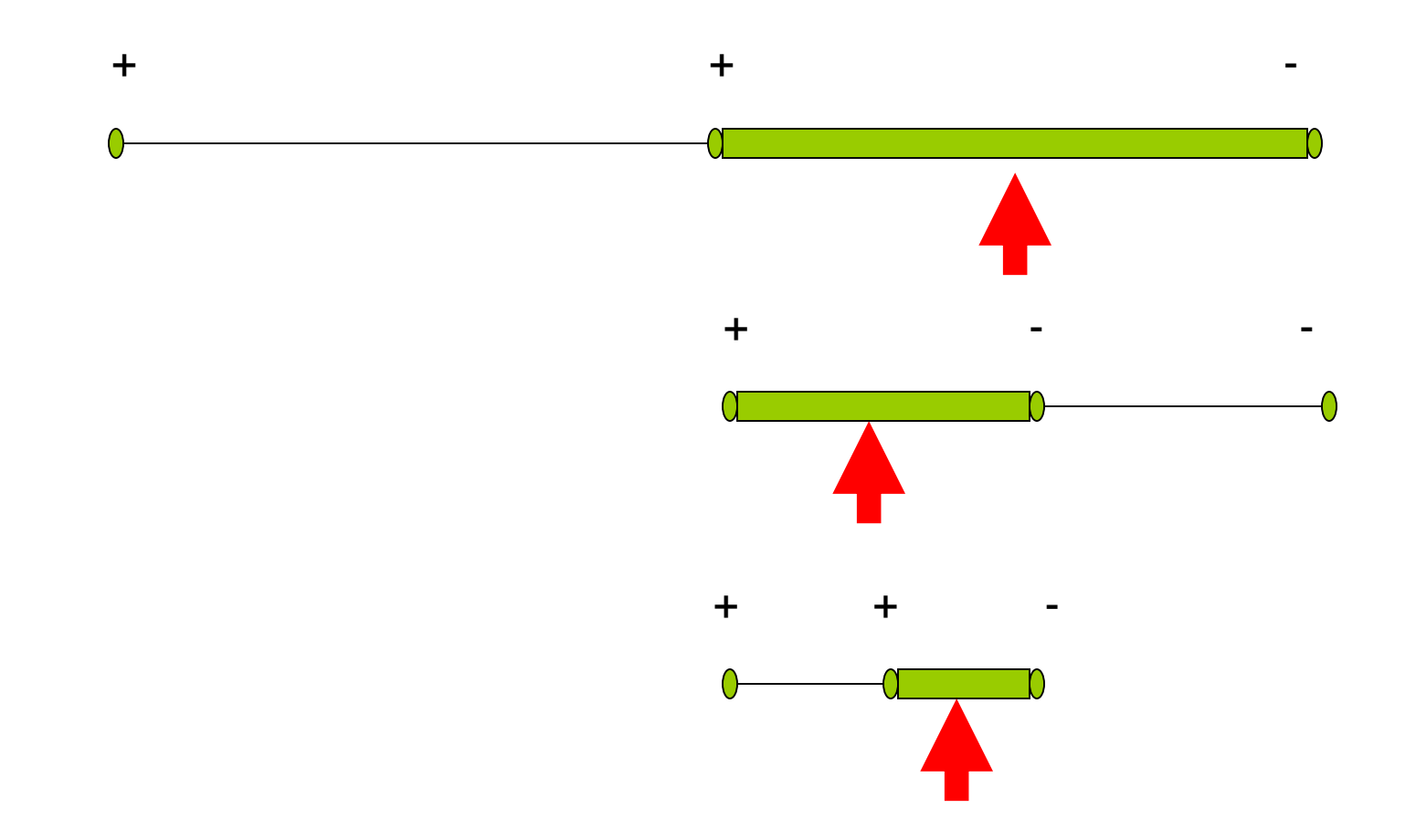

#### Flow Chart of Bisection Method

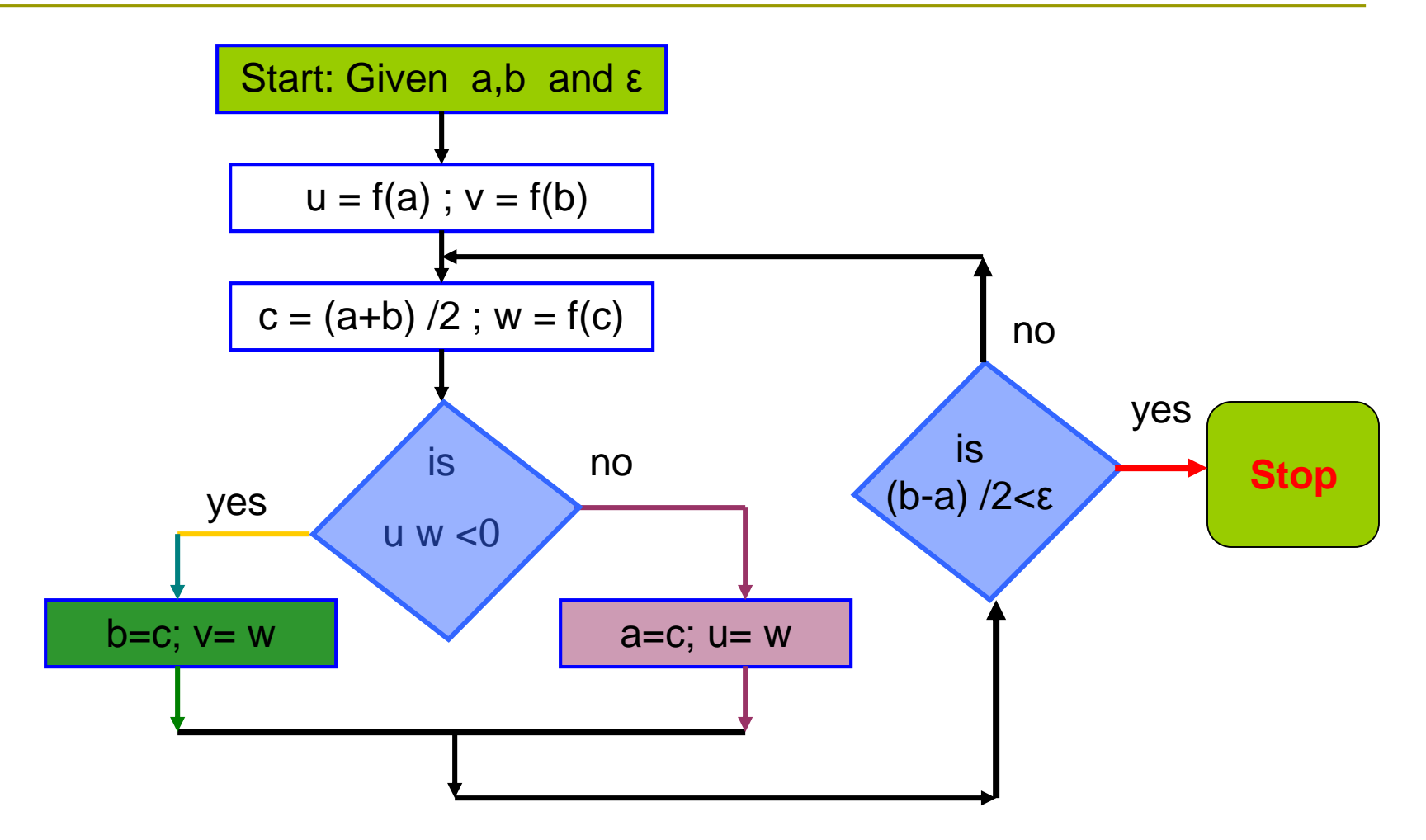

### Example

 $f(x) = x^3 - 3x + 1$  in the interval [0,2]? Can you use Bisection method to find a zero of :

#### **Answer:**

 $\Rightarrow$  Bisection method can not be used  $\Rightarrow$  Assumptions are not satisfied and  $f(0)*f(2) = (1)(3) = 3 > 0$  $f(x)$  is continuous on [0,2]

# Example

#### $f(x) = x^3 - 3x + 1$  in the interval [0,1]? Can you use Bisection method to find a zero of :

#### **Answer:**

 $\Rightarrow$  Bisection method can be used  $\Rightarrow$  Assumptions are satisfied and  $f(0)*f(1) = (1)(-1) = -1 < 0$  $f(x)$  is continuous on [0,1]

### Best Estimate and Error Level

Bisection method obtains an interval that is guaranteed to contain a zero of the function.

#### Questions:

 What is the best estimate of the zero of *f(x)*? **p** What is the error level in the obtained estimate?

#### Best Estimate and Error Level

The best estimate of the zero of the function *f(x)* after the first iteration of the Bisection method is the mid point of the initial interval:

*Estimate of the zero:* 
$$
r = \frac{b+a}{2}
$$

$$
Error \leq \frac{b-a}{2}
$$

Stopping Criteria

Two common stopping criteria

- 1. Stop after a fixed number of iterations
- 2. Stop when the absolute error is less than a specified value

How are these criteria related?
# Stopping Criteria

 $c_n$  is usually used as the estimate of the root). *n c* r: is the zero of the function. : is the midpoint of the interval at the n<sup>th</sup> iteration

After *n* iterations:

$$
|error| = |r - c_n| \le E_a^n = \frac{b - a}{2^n} = \frac{\Delta x^0}{2^n}
$$

### Convergence Analysis

Given  $f(x)$ , a, b, and  $\varepsilon$ 

bisection estimate (i.e.,  $x = c_k$ )? where r is the zero of  $f(x)$  and x is the How many iterations are needed such that:  $|x - r| \le \varepsilon$ 

$$
n \ge \frac{\log(b-a) - \log(\varepsilon)}{\log(2)}
$$

#### Convergence Analysis – Alternative Form

$$
n \ge \frac{\log(b-a) - \log(\varepsilon)}{\log(2)}
$$

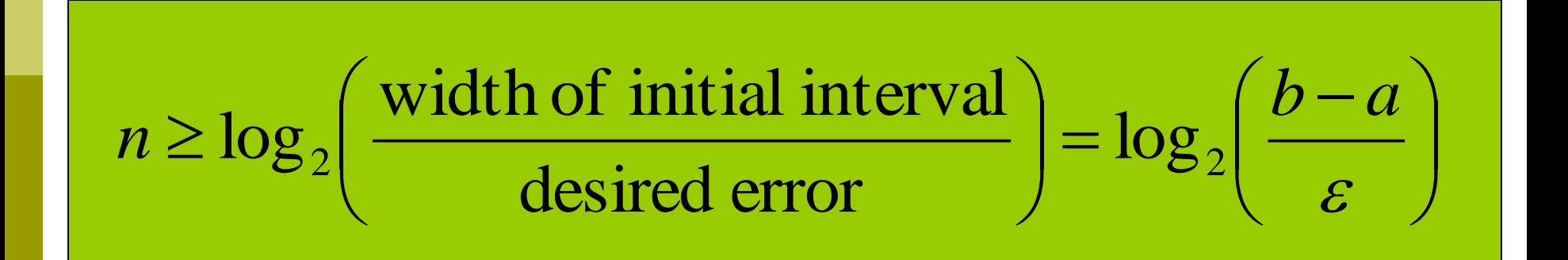

### Example

 $a = 6, b = 7, \varepsilon = 0.0005$ 

How many iterations are needed such that:  $|x - r| \leq \varepsilon$ ?

$$
n \ge \frac{\log(b-a) - \log(\varepsilon)}{\log(2)} = \frac{\log(1) - \log(0.0005)}{\log(2)} = 10.9658
$$

 $\Rightarrow$  *n*  $\geq$  11

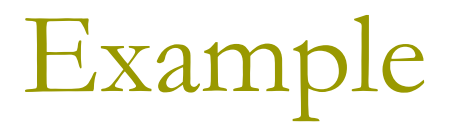

 Use Bisection method to find a root of the equation  $x = cos(x)$  with absolute error  $< 0.02$ (assume the initial interval [0.5, 0.9])

Question 1: What is *f (x) ?* Question 2: Are the assumptions satisfied ? Question 3: How many iterations are needed ? Question 4: How to compute the new estimate ?

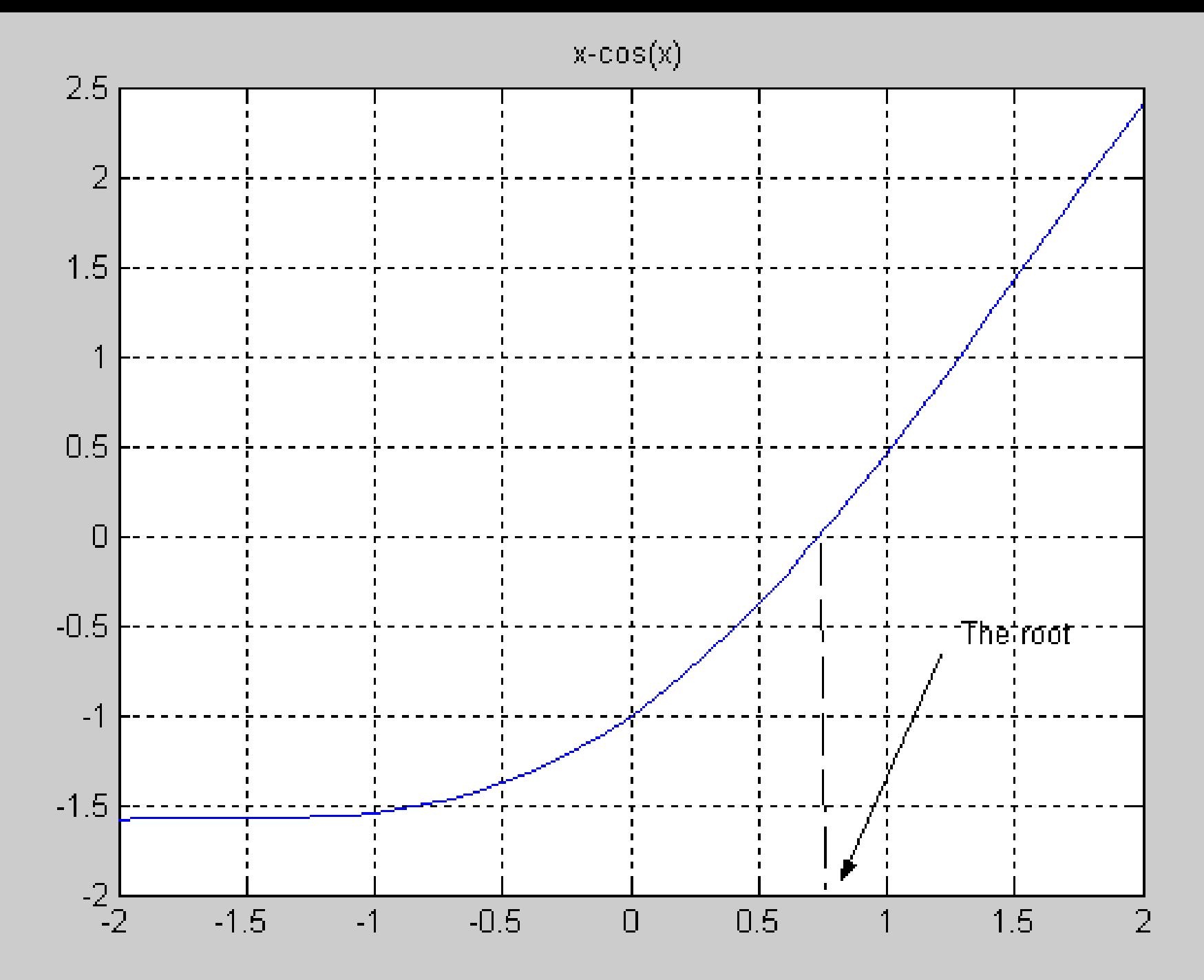

#### Bisection Method Initial Interval

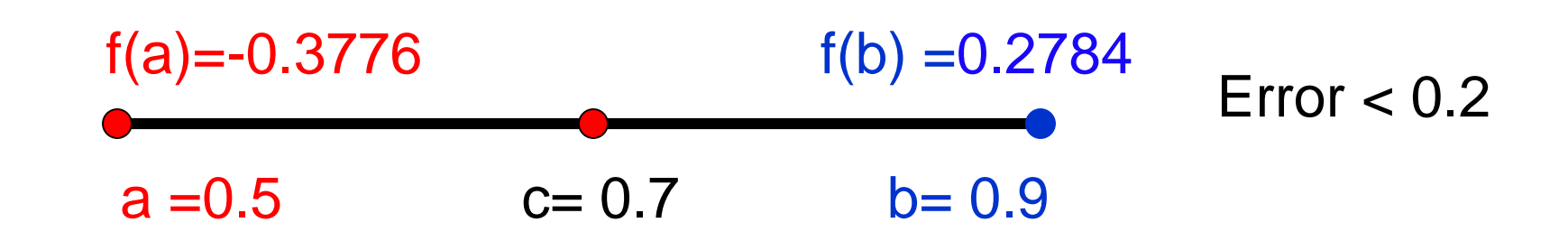

### Bisection Method

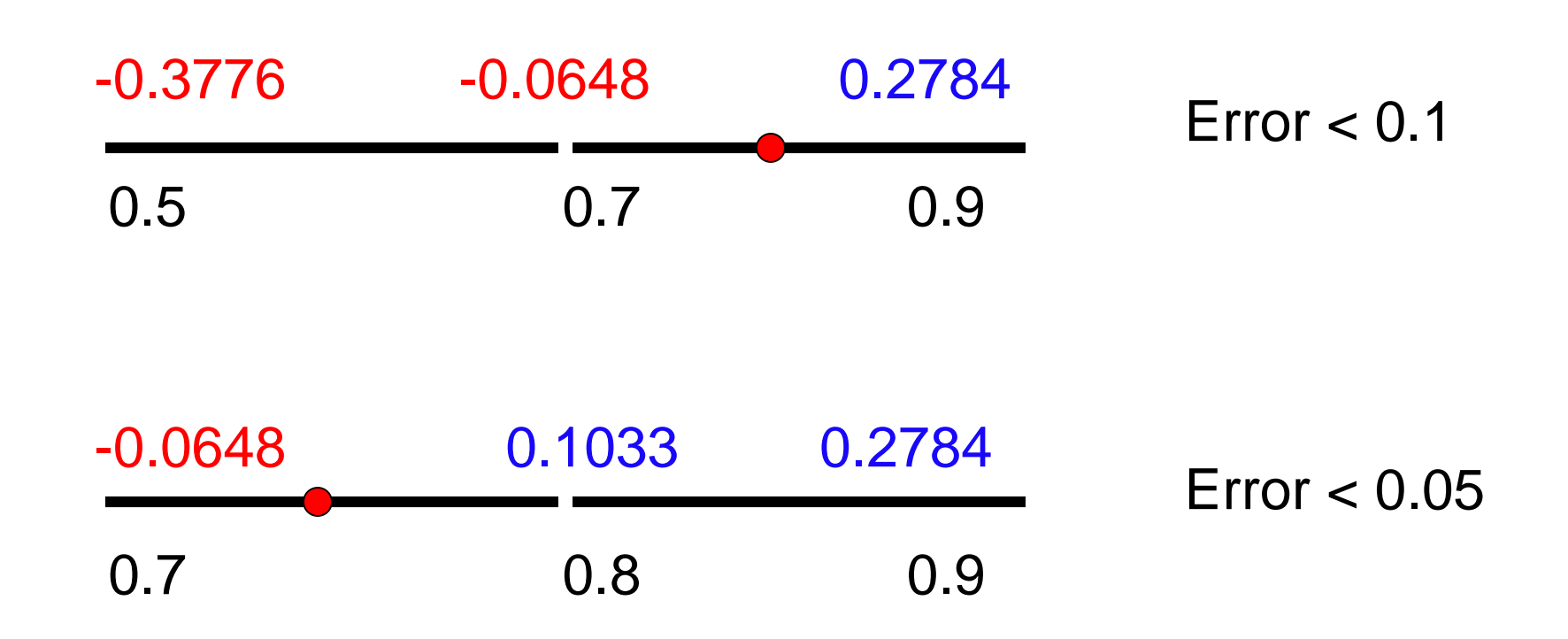

### Bisection Method

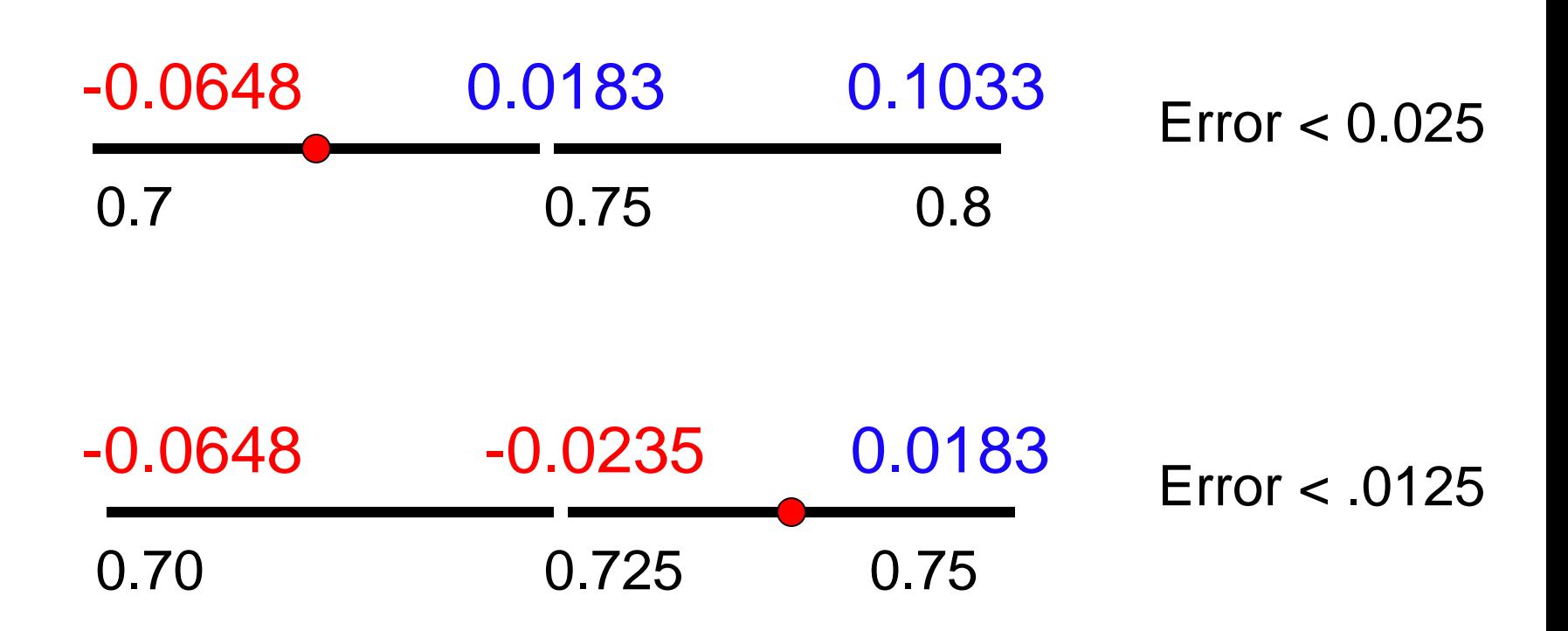

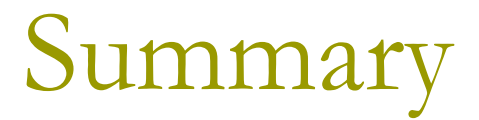

#### Initial interval containing the root: [0.5,0.9]

#### **D** After 5 iterations:

- Interval containing the root:  $[0.725, 0.75]$
- Best estimate of the root is 0.7375
- **1** | Error | < 0.0125

#### A Matlab Program of Bisection Method

**a=.5; b=.9; u=a-cos(a); v=b-cos(b); for i=1:5 c=(a+b)/2 fc=c-cos(c) if u\*fc<0 b=c ; v=fc; else a=c; u=fc; end end**

 $c =$ 0.7000  $fc =$ -0.0648  $c =$ 0.8000  $fc =$ 0.1033  $c =$ 0.7500  $fc =$ 0.0183  $c =$ 0.7250  $fc =$ -0.0235

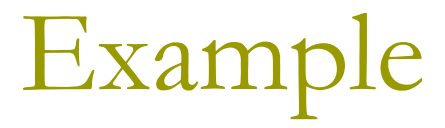

Find the root of:

 $f(x) = x^3 - 3x + 1$  in the interval: [0,1]

- $*$   $f(x)$  is continuous
- \*  $f(0)=1, f(1)=-1 \Rightarrow f(a) f(b) < 0$
- Bisection method can be used to find the root  $\Rightarrow$

# Example

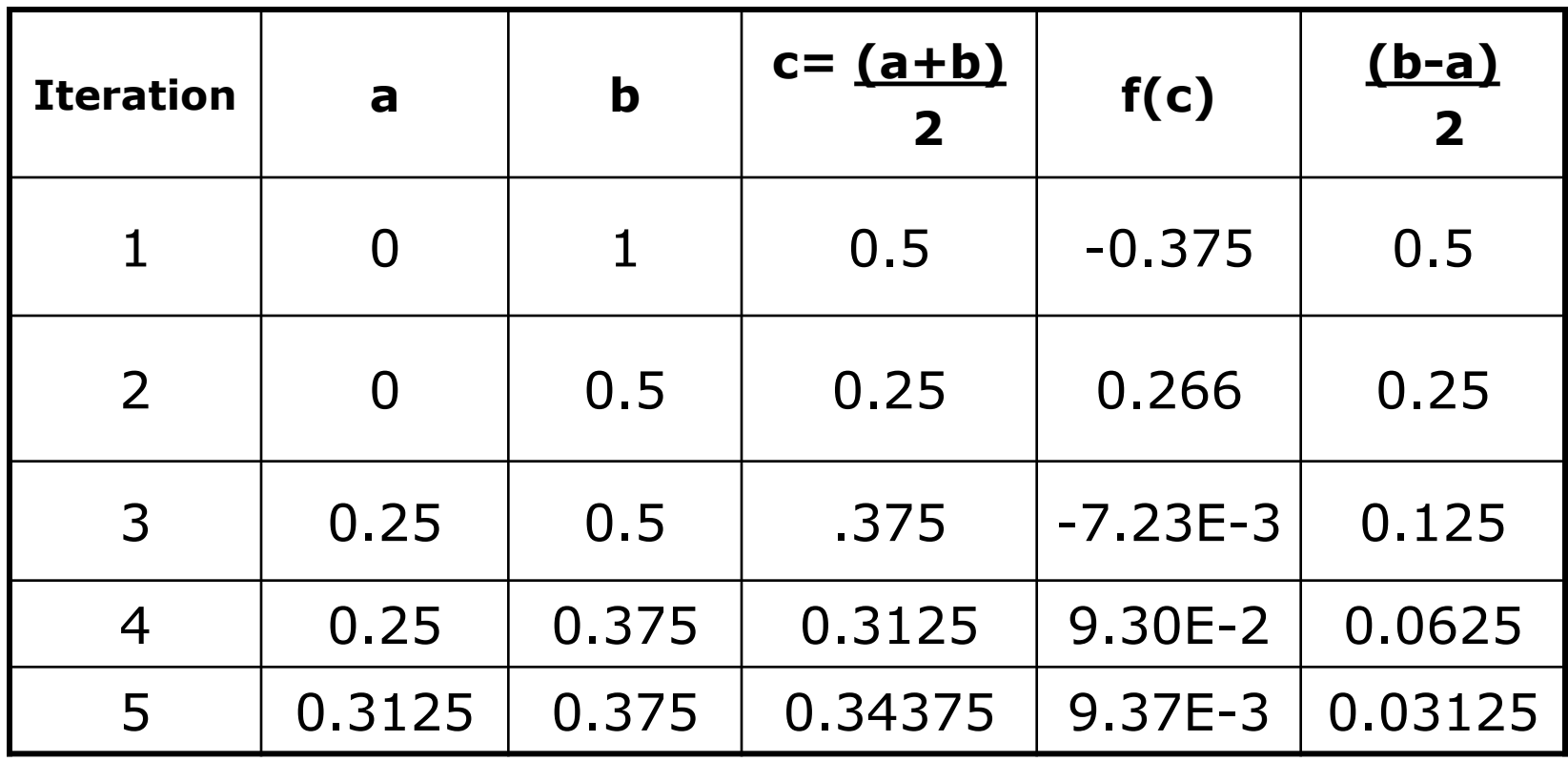

#### Bisection Method

#### **Advantages**

- Simple and easy to implement
- One function evaluation per iteration
- The size of the interval containing the zero is reduced by 50% after each iteration
- The number of iterations can be determined a priori
- No knowledge of the derivative is needed
- The function does not have to be differentiable

#### **Disadvantage**

- Slow to converge
- Good intermediate approximations may be discarded

# Lecture 8-9 Newton-Raphson Method

- Assumptions
- Interpretation
- **Examples**
- Convergence Analysis

Newton-Raphson Method (Also known as Newton's Method)

Given an initial guess of the root *x<sup>0</sup>* , Newton-Raphson method uses information about the function and its derivative at that point to find a better guess of the root.

#### Assumptions:

**f(x)** is continuous and the first derivative is known

■ An initial guess  $x_0$  such that  $f'(x_0) \ne 0$  is given

# Newton Raphson Method - Graphical Depiction -

 $\Box$  If the initial guess at the root is *x<sup>i</sup>* , then a tangent to the function of *x<sup>i</sup>* that is *f'(xi)* is extrapolated down to the *x-axis* to provide an estimate of the root at *xi+1* .

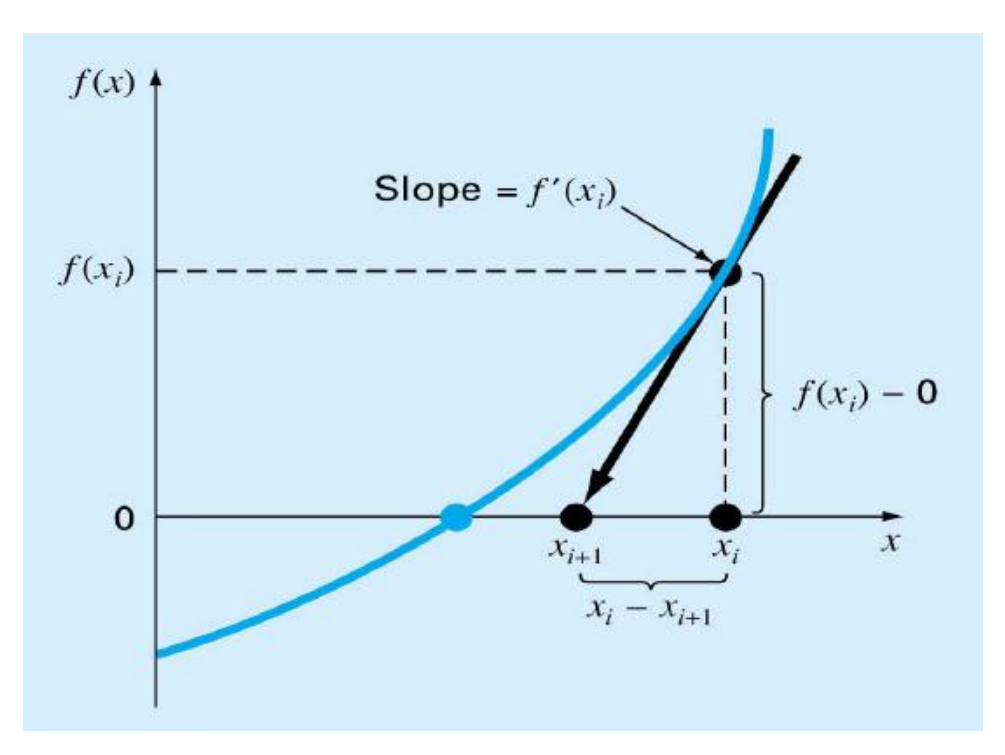

#### Derivation of Newton's Method

*Question*: How do we obtain a better estimate  $x_{i+1}$ ? Given:  $x_i$  an initial guess of the root of  $f(x) = 0$ 

 $\frac{1}{2}$  ,  $\frac{1}{2}$  ,  $\frac{1$ 

 $'(x_i)$  $(x_i)$  $f'(x)$ <br>A new guess of the root:  $\prime(x)$  $(x)$ Find *h* such that  $f(x+h) = 0$ . Taylor Therorem:  $f(x+h) \approx f(x) + f'(x)h$ 1 *i i*  $i_{i+1} - x_i - \frac{1}{f'(x)}$ *f x*  $x_{i+1} = x_i$  $f'(x)$ *f x*  $\Rightarrow h \approx -$ Newton-Raphson Formula

#### Newton's Method

Given  $f(x)$ ,  $f'(x)$ ,  $x_0$ Assumpution  $f'(x_0) \neq 0$ 

for  $i=0:n$  $x_{i+1} = x_i - \frac{f(x_i)}{f'(x_i)}$ end

 $\mathcal{C}$ **FORTRAN PROGRAM**  $F(X) = X$ \*\*3-3\* $X$ \*\*2+1  $FP(X) = 3 * X * 2 - 6 * X$  $X=4$ *DO*  $10 I = 1,5$  $X = X - F(X)/FP(X)$  $PRINT *$ , X 10 **CONTINUE STOP END** 

#### Newton's Method

Given  $f(x)$ ,  $f'(x)$ ,  $x_0$ Assumpution  $f'(x_0) \neq 0$ 

for  $i=0:n$  $x_{i+1} = x_i - \frac{f(x_i)}{f'(x_i)}$ end

function  $[F] = F(X)$  $F.m$  $F = X^{\wedge}3 - 3 * X^{\wedge}2 + 1$ function  $[FP] = FP(X)$ FP<sub>m</sub>  $FP = 3 * X^2 - 6 * X$ **MATLAB PROGRAM**  $\%$  $X=4$ for  $i=1:5$  $X = X - F(X)/FP(X)$ end

# Example

2.2130 9.0742  $2.4375 - \frac{2.0369}{2.0748}$  $'(x_2)$  $(x_2)$ Iteration 3: 2.4375 16 9 3  $'(x_1)$  $(x_1)$ Iteration 2 : 3 33  $4 - \frac{33}{3}$  $'(x_0)$  $(x_0)$ Iteration 1:  $f'(x) = 3x^2 - 4x + 1$ Find a zero of the function  $f(x) = x^3 - 2x^2 + x - 3$ ,  $x_0 = 4$ 2 2  $x_3 = x_2 - \frac{J(42)}{J(4)} = 2.4375 - \frac{2.0307}{0.0742} =$ 1 1  $x_2 = x_1 - \frac{J(\lambda)}{J(\lambda)} = 3 - \frac{J}{16} =$ 0 0  $\tau_1 = x_0 - \frac{J(\lambda_0)}{f'(\lambda_0)} = 4 - \frac{33}{22} =$  $f(x) = x^3 - 2x^2 + x - 3$ ,  $x_0 =$  $f'(x)$ *f x*  $x_3 = x$  $f'(x)$ *f x*  $x_2 = x$ *f x f x*  $x_1 = x$ 

# Example

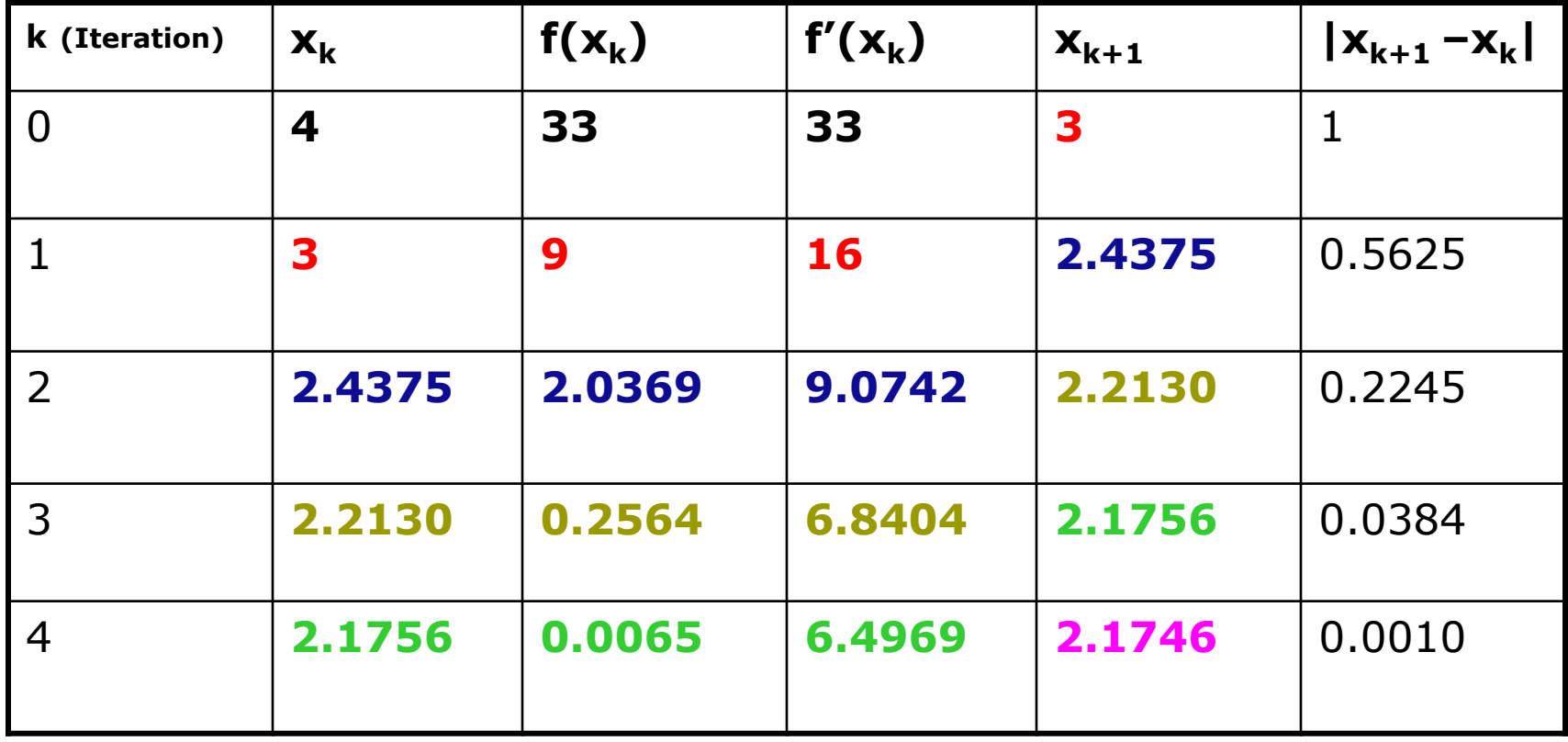

## Convergence Analysis

#### Theorem:

Let  $f(x)$ ,  $f'(x)$  and  $f''(x)$  be continuous at  $x \approx r$ where  $f(r) = 0$ . If  $f'(r) \neq 0$  then there exists  $\delta > 0$ 

such that 
$$
|x_0-r| \le \delta \Rightarrow \frac{|x_{k+1}-r|}{|x_k-r|^2} \le C
$$
  

$$
C = \frac{1}{2} \frac{\max_{|x_0-r| \le \delta} |f''(x)|}{\min_{|x_0-r| \le \delta} |f'(x)|}
$$

### Convergence Analysis Remarks

When the guess is close enough to a simple root of the function then Newton's method is guaranteed to converge quadratically.

Quadratic convergence means that the number of correct digits is nearly doubled at each iteration.

### Problems with Newton's Method

- If the initial guess of the root is far from the root the method may not converge.
- Newton's method converges linearly near multiple zeros  $\{ f(r) = f'(r) = 0 \}$ . In such a case, modified algorithms can be used to regain the quadratic convergence.

# **Multiple Roots**

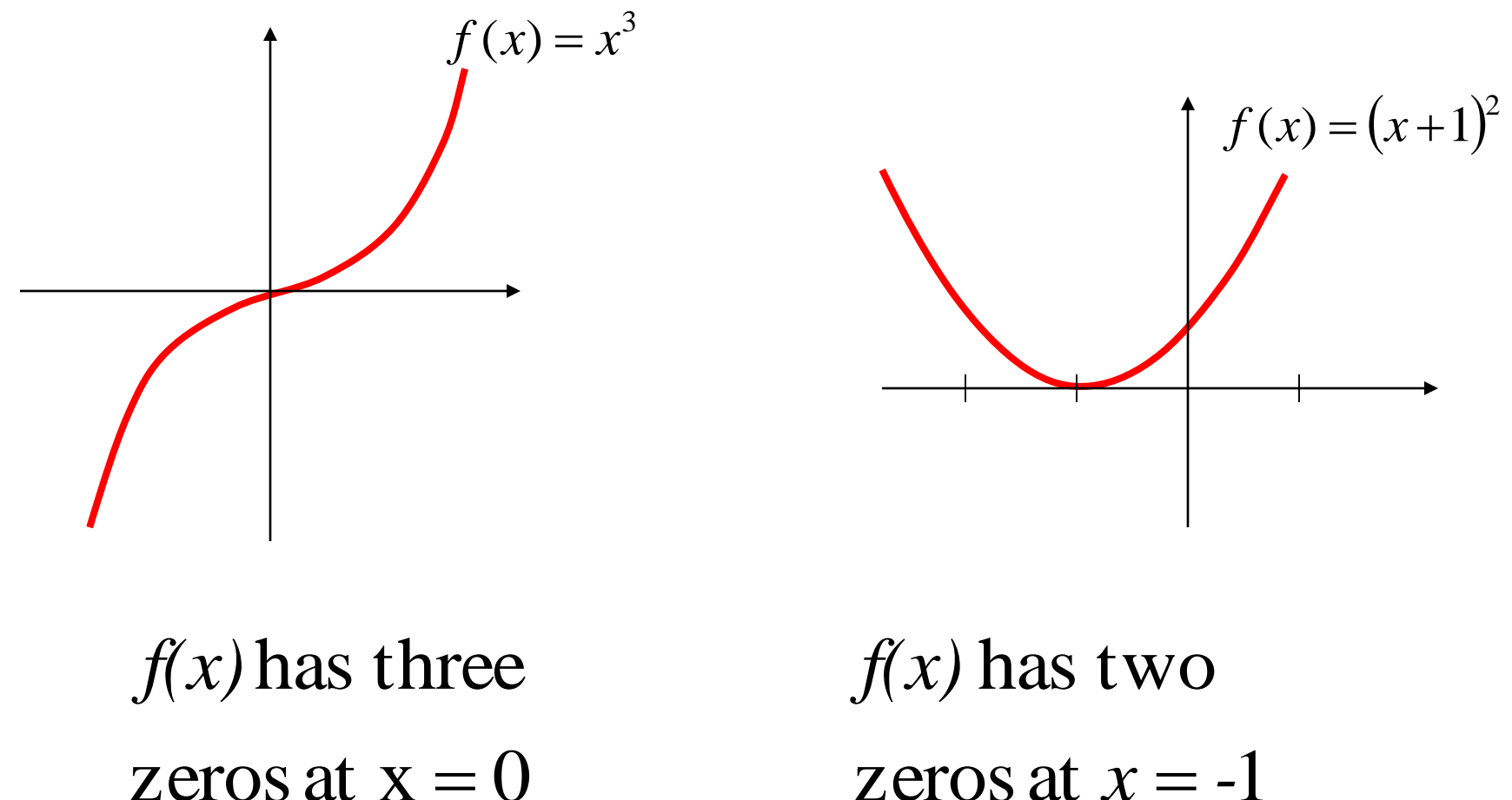

### Problems with Newton's Method - Runaway -

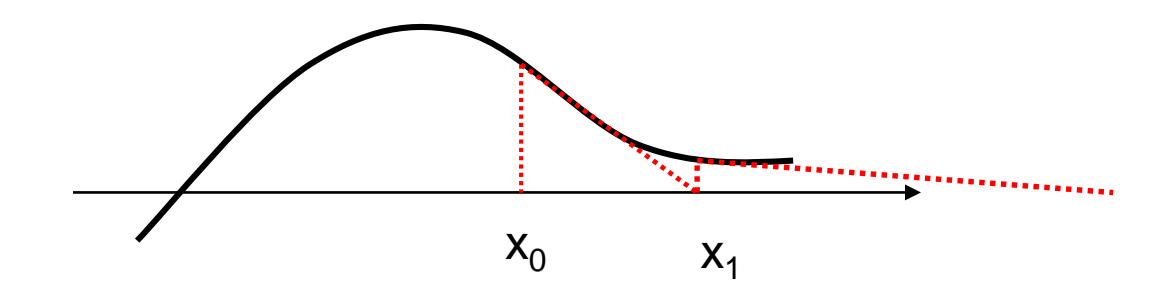

#### The estimates of the root is going away from the root.

## Problems with Newton's Method - Flat Spot -

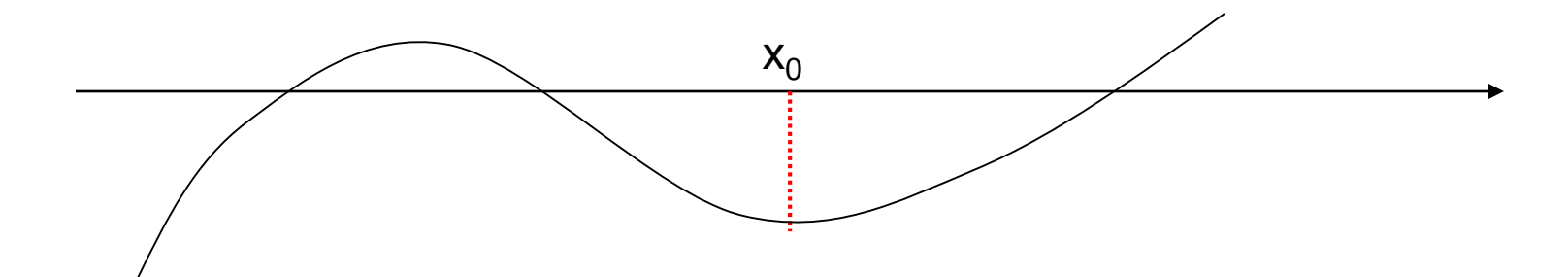

The value of *f'(x)* is zero, the algorithm fails.

If *f'(x)* is very small then  $x_1$  will be very far from  $x_0$ .

# Problems with Newton's Method - Cycle -

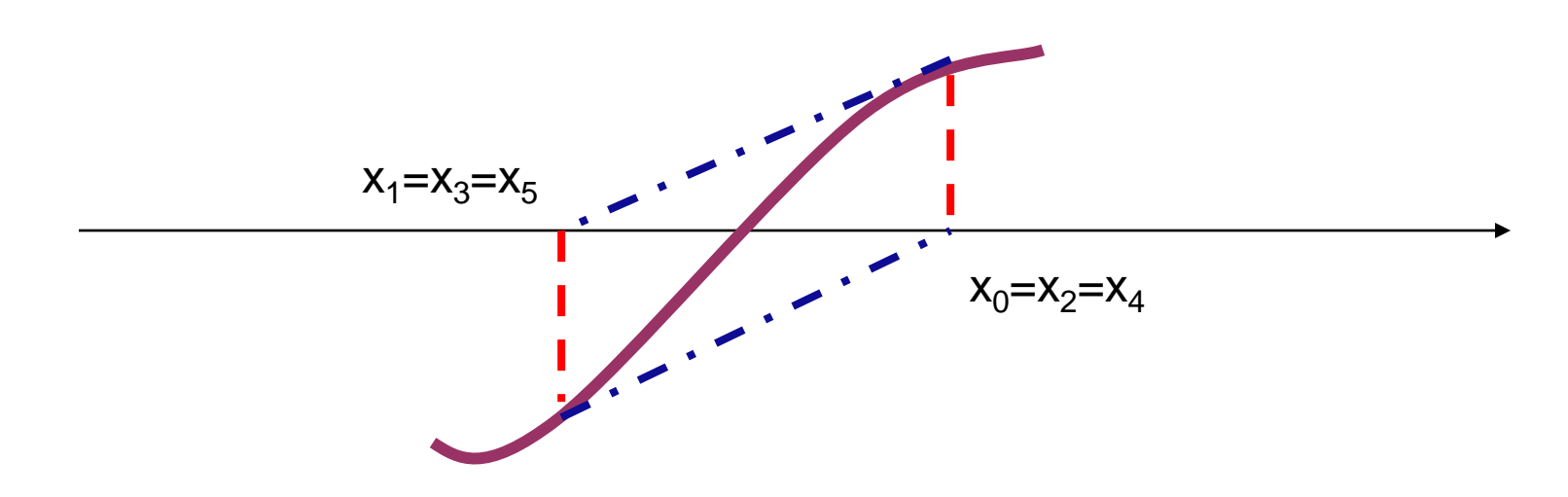

The algorithm cycles between two values  $\mathsf{x}_{\mathsf{0}}$  and  $\mathsf{x}_{\mathsf{1}}$ 

# Newton's Method for Systems of Non Linear Equations

 $=X_k - [F'(X_k)]^{-1}$  $\overline{\phantom{a}}$  $\overline{\phantom{a}}$  $\overline{\phantom{a}}$  $\overline{\phantom{a}}$  $\overline{\phantom{a}}$ "  $\rfloor$  $\int$  $\overline{\phantom{a}}$ l l l l l  $\lfloor$  $\mathbf{r}$  $\partial$  $\widehat{C}$  $\partial$  $\hat{O}$  $\partial$  $\hat{O}$  $\partial$  $\widehat{C}$  $=$  $\overline{\phantom{a}}$  $\overline{\phantom{a}}$  $\overline{\phantom{a}}$  $\rfloor$  $\overline{\phantom{a}}$  $\overline{\phantom{a}}$ l l  $\overline{\mathsf{L}}$  $\mathbf{r}$  $=$ Given:  $X_0$  an initial guess of the root of  $F(x) = 0$  $\ddot{}$ M  $\bm{\mathsf{M}}$ M  $\begin{array}{|c|c|c|}\n\hline\nM & & \n\end{array}$   $\begin{array}{|c|c|}\n\hline\nM & & \n\end{array}$ 2 1 2 2 1 1 1  $_2$  (  $\lambda_1$  ,  $\lambda_2$  $_1\mathcal{A}_1$ ,  $\mathcal{A}_2$ 1  $X_{k+1} = X_k - [F'(X_k)]^{-1} F(X_k)$  $(x_1, x_2,...)$ ,  $F'(X)$  $(x_1, x_2,...)$  $(X)$ ' *Newton s Iteration x f x f x f x f*  $f_2(x_1, x_2,...)$ ,  $F'(X)$  $f_1(x_1, x_2)$ *F X*

## Example

Solve the following system of equations:

$$
y + x^{2} - 0.5 - x = 0
$$
  

$$
x^{2} - 5xy - y = 0
$$
  
Initial ones  $x = 1$ 

muual guess  $x=1$ ,  $y=0$ 

$$
F = \begin{bmatrix} y + x^2 - 0.5 - x \\ x^2 - 5xy - y \end{bmatrix}, \ F' = \begin{bmatrix} 2x - 1 & 1 \\ 2x - 5y & -5x - 1 \end{bmatrix}, X_0 = \begin{bmatrix} 1 \\ 0 \end{bmatrix}
$$

#### Solution Using Newton's Method

Iteration 1:

$$
F = \begin{bmatrix} y + x^2 - 0.5 - x \\ x^2 - 5xy - y \end{bmatrix} = \begin{bmatrix} -0.5 \\ 1 \end{bmatrix} = , \quad F' = \begin{bmatrix} 2x - 1 & 1 \\ 2x - 5y & -5x - 1 \end{bmatrix} = \begin{bmatrix} 1 & 1 \\ 2 & -6 \end{bmatrix}
$$

$$
X_1 = \begin{bmatrix} 1 \\ 0 \end{bmatrix} - \begin{bmatrix} 1 & 1 \\ 2 & -6 \end{bmatrix}^{-1} \begin{bmatrix} -0.5 \\ 1 \end{bmatrix} = \begin{bmatrix} 1.25 \\ 0.25 \end{bmatrix}
$$

Iteration 2:

$$
F = \begin{bmatrix} 0.0625 \\ -0.25 \end{bmatrix} = , \ F' = \begin{bmatrix} 1.5 & 1 \\ 1.25 & -7.25 \end{bmatrix}
$$

$$
X_2 = \begin{bmatrix} 1.25 \\ 0.25 \end{bmatrix} - \begin{bmatrix} 1.5 & 1 \\ 1.25 & -7.25 \end{bmatrix}^{-1} \begin{bmatrix} 0.0625 \\ -0.25 \end{bmatrix} = \begin{bmatrix} 1.2332 \\ 0.2126 \end{bmatrix}
$$

Example Try this

□ Solve the following system of equations:

$$
y + x2 - 1 - x = 0
$$
  

$$
x2 - 2y2 - y = 0
$$

Initial guess  $x = 0$ ,  $y = 0$ 

$$
F = \begin{bmatrix} y + x^2 - 1 - x \\ x^2 - 2y^2 - y \end{bmatrix}, \ F' = \begin{bmatrix} 2x - 1 & 1 \\ 2x & -4y - 1 \end{bmatrix}, \ X_0 = \begin{bmatrix} 0 \\ 0 \end{bmatrix}
$$

Example

Solution

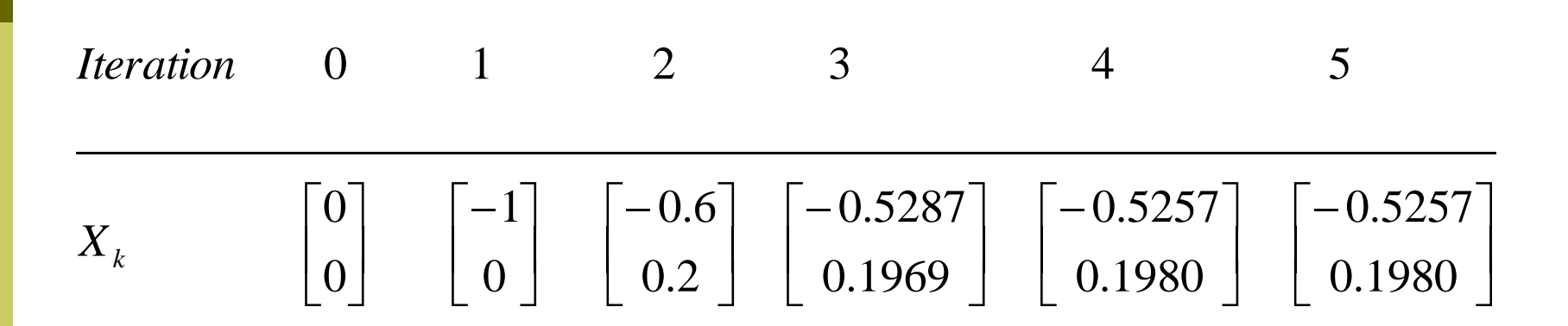

# Lectures 10 Secant Method

- Secant Method
- $\Box$  Examples
- **D** Convergence Analysis

### Newton's Method (Review)

Assumptions: 
$$
f(x)
$$
,  $f'(x)$ ,  $x_0$  are available,  
 $f'(x_0) \neq 0$ 

' : *Newton s Method new estimate*

$$
x_{i+1} = x_i - \frac{f(x_i)}{f'(x_i)}
$$

Problem :

or difficult to obtain analytically.  $f'(x_i)$  is not available,
#### **Secant Method**

$$
f'(x) \approx \frac{f(x+h) - f(x)}{h}
$$

if  $x_i$  and  $x_{i-1}$  are two initial points:

$$
f'(x_i) = \frac{f(x_i) - f(x_{i-1})}{(x_i - x_{i-1})}
$$

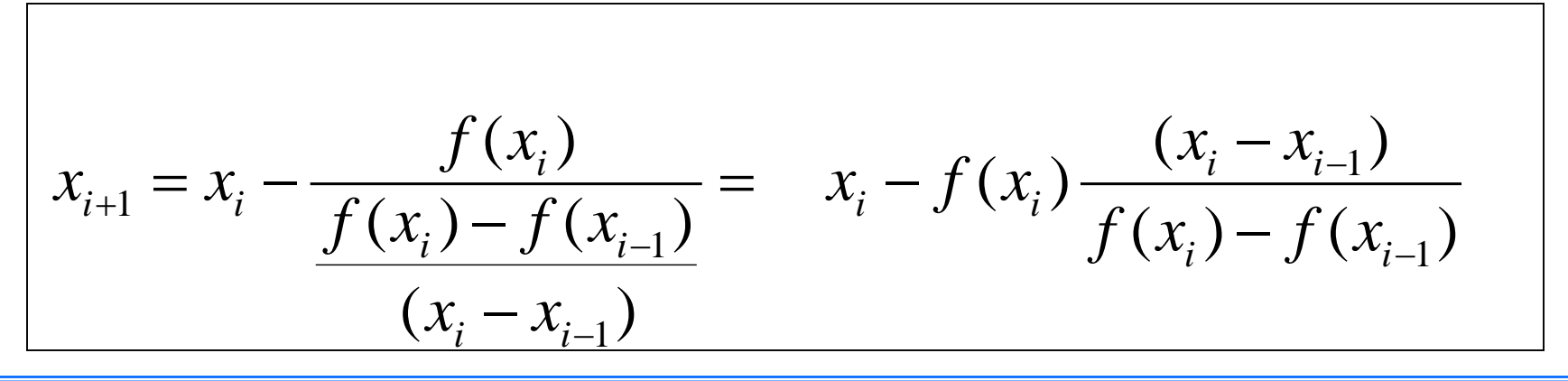

## **Secant Method**

Assumptions: Two initial points  $x_i$  and  $x_{i-1}$ such that  $f(x_i) \neq f(x_{i-1})$ New estimate (Secant Method):  $x_{i+1} = x_i - f(x_i) \frac{(x_i - x_{i-1})}{f(x_i) - f(x_{i-1})}$ 

## Secant Method

$$
f(x) = x2 - 2x + 0.5
$$
  
\n
$$
x0 = 0
$$
  
\n
$$
x1 = 1
$$
  
\n
$$
xi+1 = xi - f(xi) \frac{(xi - xi-1)}{f(xi) - f(xi-1)}
$$

#### Secant Method - Flowchart

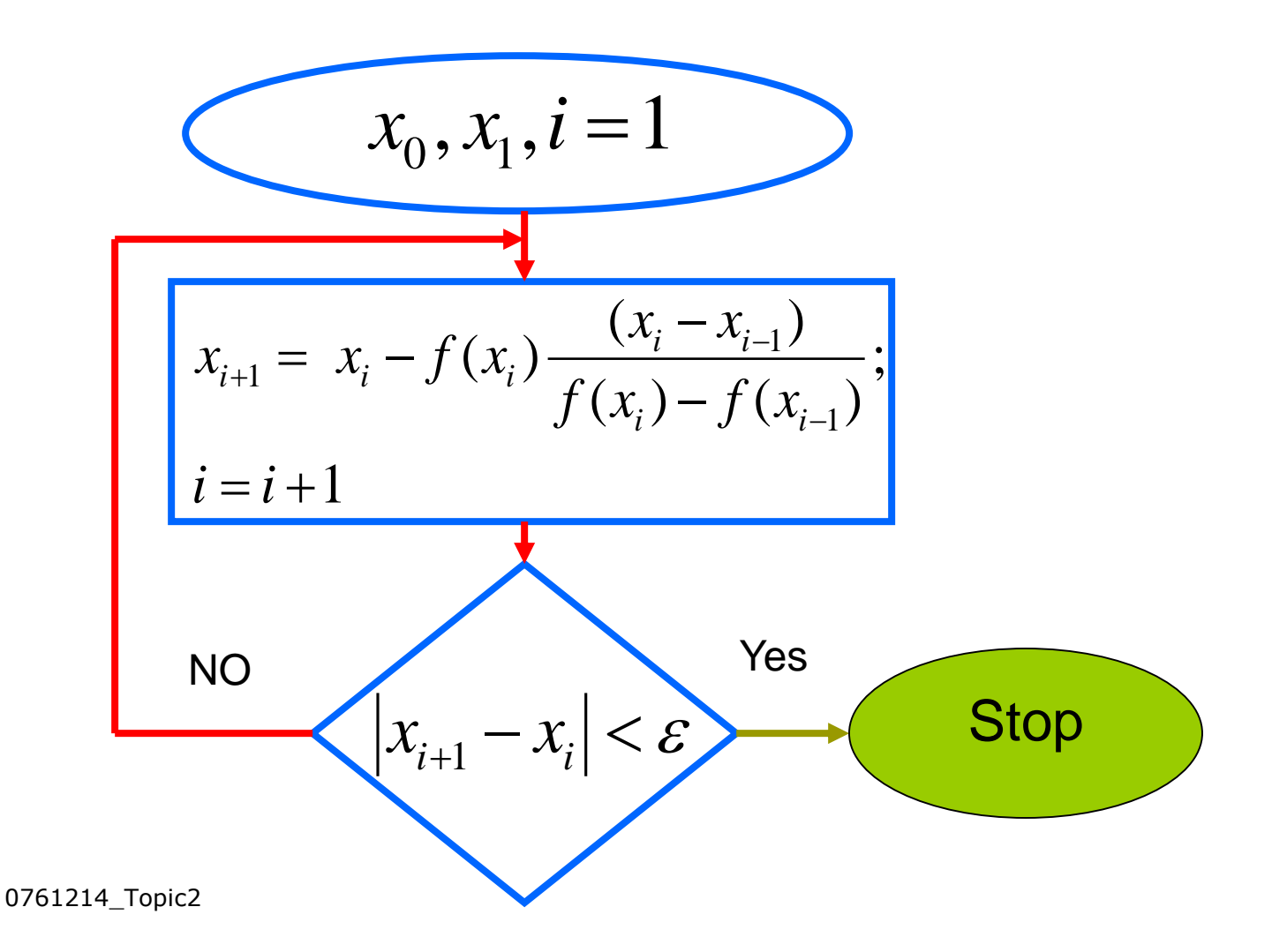

## Modified Secant Method

In this modified Secant method, only one initial guess is needed:

$$
f'(x_i) \approx \frac{f(x_i + \delta x_i) - f(x_i)}{\delta x_i}
$$

$$
x_{i+1} = x_i - \frac{f(x_i)}{f(x_i + \delta x_i) - f(x_i)} = x_i - \frac{\delta x_i f(x_i)}{f(x_i + \delta x_i) - f(x_i)}
$$
  

$$
\delta x_i
$$

Problem : How to select  $\delta$  ?

If not selected properly, the method may diverge.

 $x_0 = -1$  and  $x_1 = -1.1$ Initial points  $f(x) = x^5 + x^3 + 3$ Find the roots of :

0.001 *with error*

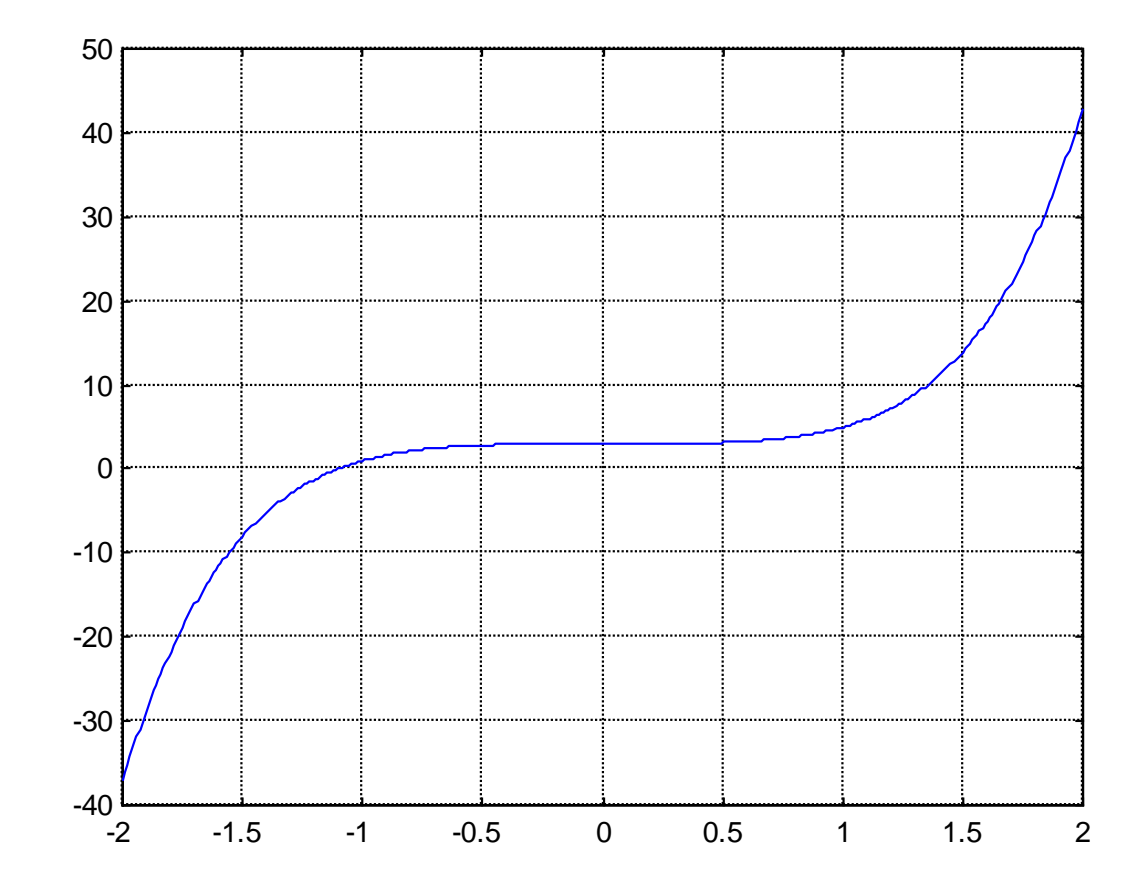

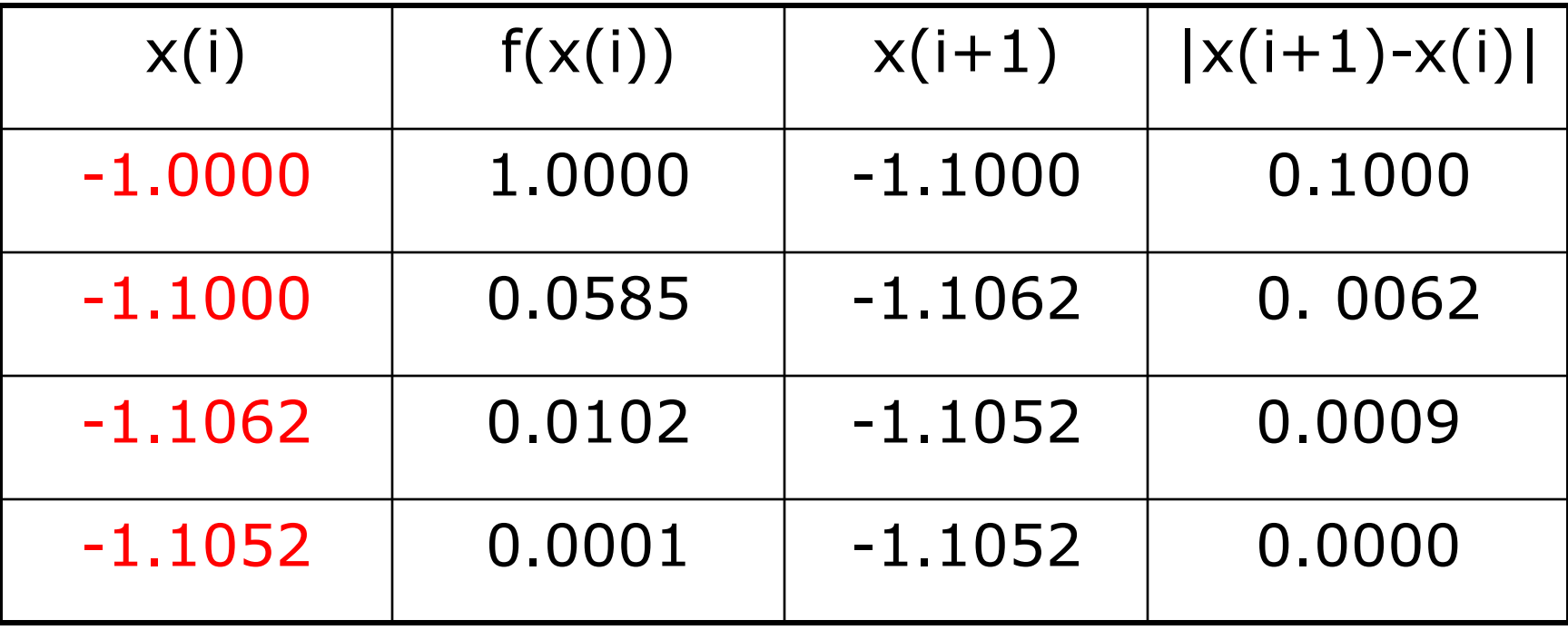

n The rate of convergence of the Secant method is super linear:

$$
\frac{|x_{i+1} - r|}{|x_i - r|^\alpha} \le C, \qquad \alpha \approx 1.62
$$

r: root  $x_i$ : estimate of the root at the i<sup>th</sup> iteration.

It is better than Bisection method but not as good as Newton's method.

#### Lectures 11

Comparison of Root Finding Methods

 Advantages/disadvantages **D** Examples

# Summary

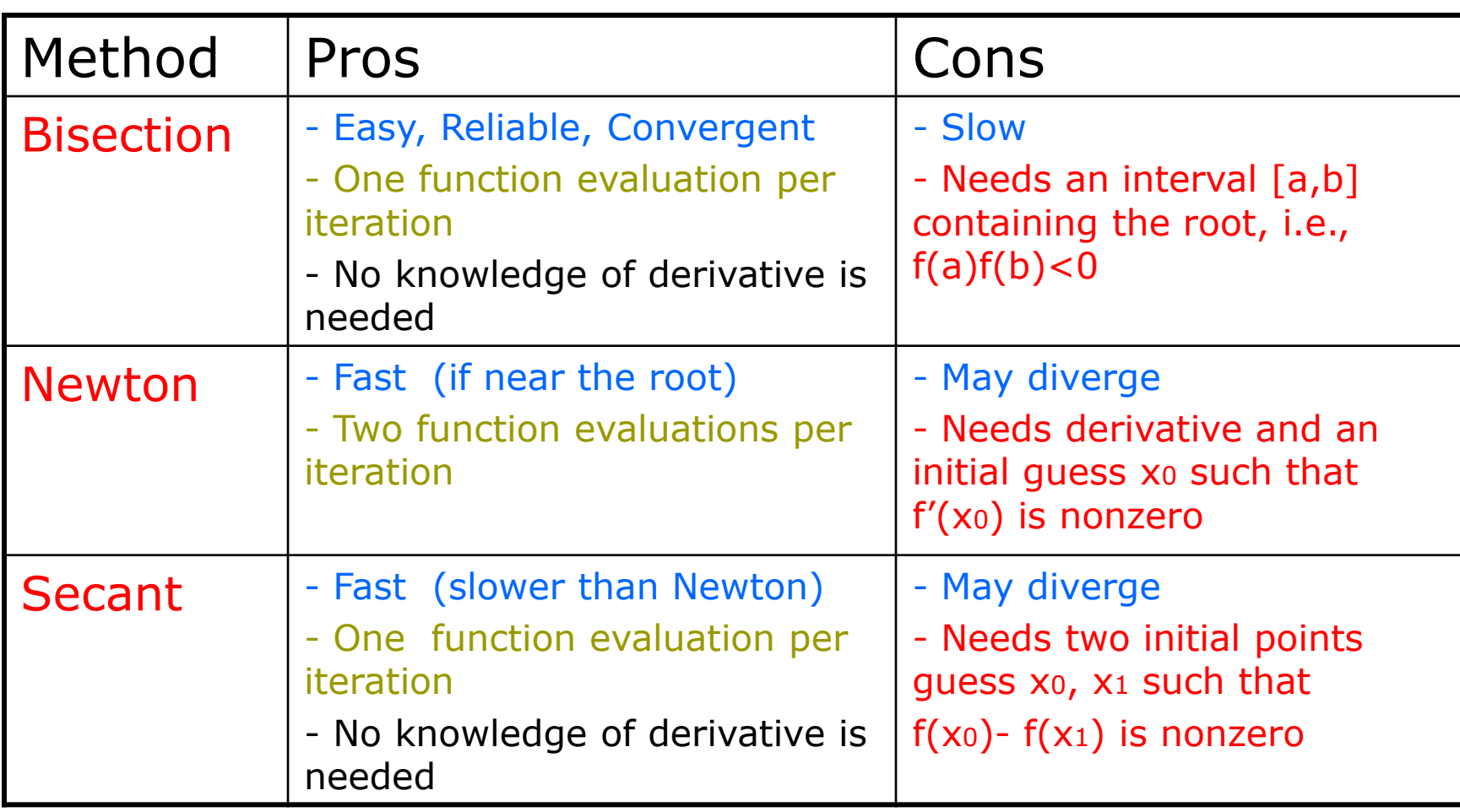

 $(x_i - x_{i-1})$ Two initial points  $x_0 = 1$  and  $x_1 = 1.5$  $f(x) = x^6 - x - 1$ Use Secant method to find the root of :

$$
x_{i+1} = x_i - f(x_i) \frac{(x_i - x_{i-1})}{f(x_i) - f(x_{i-1})}
$$

## Solution

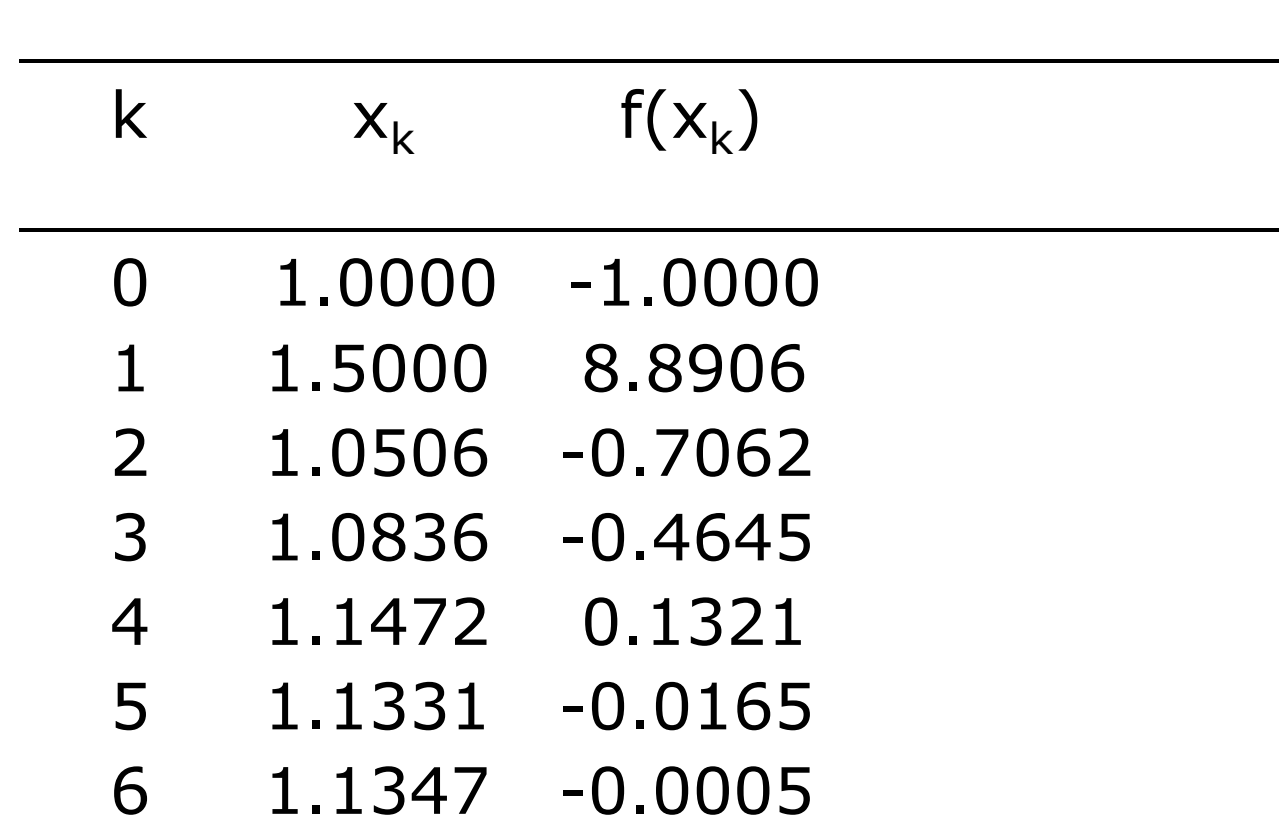

if  $|f(x_k)| < 0.0001$ . if  $|x_{k+1} - x_k| < 0.001$ , or Stop after three iterations, or Use the initial point:  $x_0 = 1$ .  $f(x) = x^3 - x - 1$ Use Newton's Method to find a root of :

## Five Iterations of the Solution

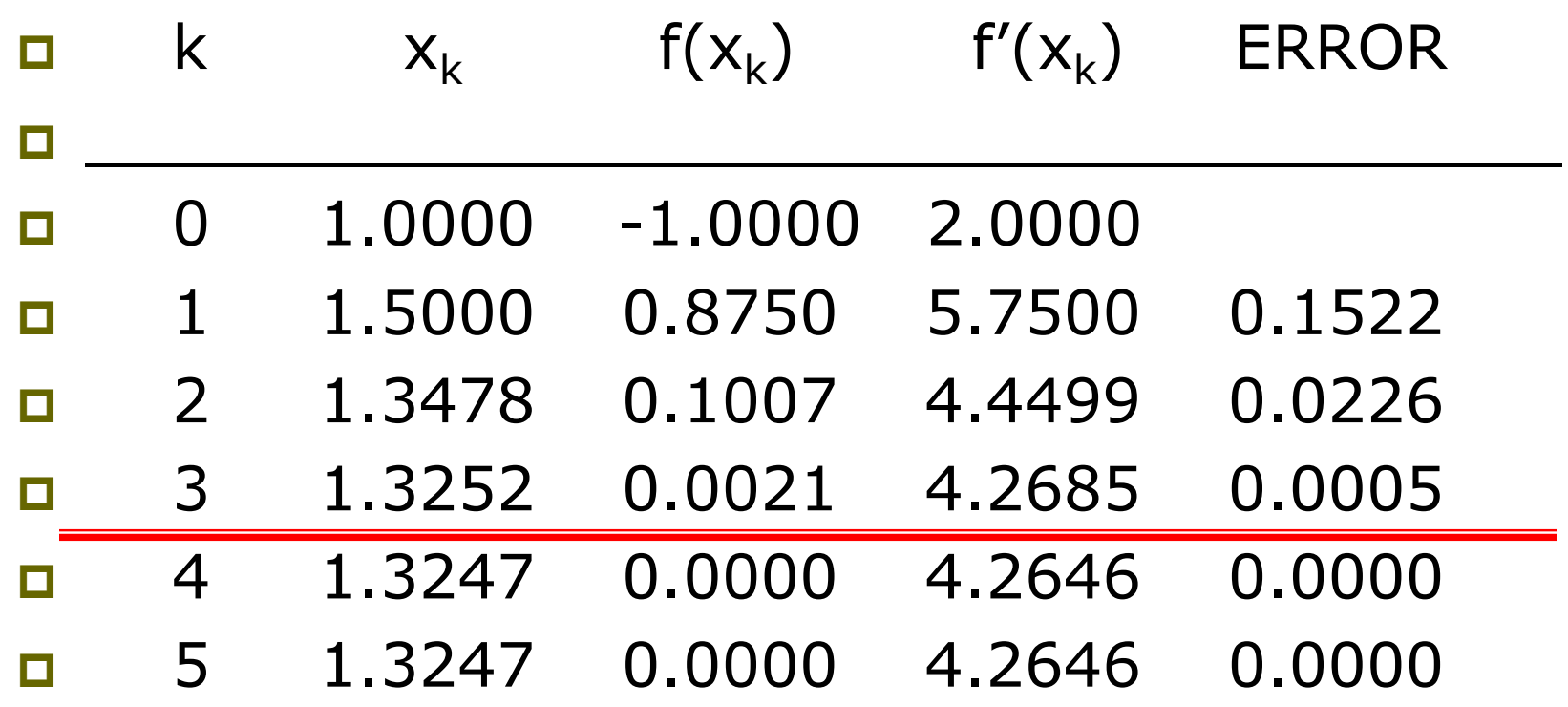

if  $|f(x_k)| < 0.0001$ . if  $|x_{k+1} - x_k| < 0.001$ , or Stop after three iterations, or Use the initial point:  $x_0 = 1$ .  $f(x) = e^{-x} - x$ Use Newton's Method to find a root of :

Use Newton's Method to find a root of :

$$
f(x) = e^{-x} - x
$$
,  $f'(x) = -e^{-x} - 1$ 

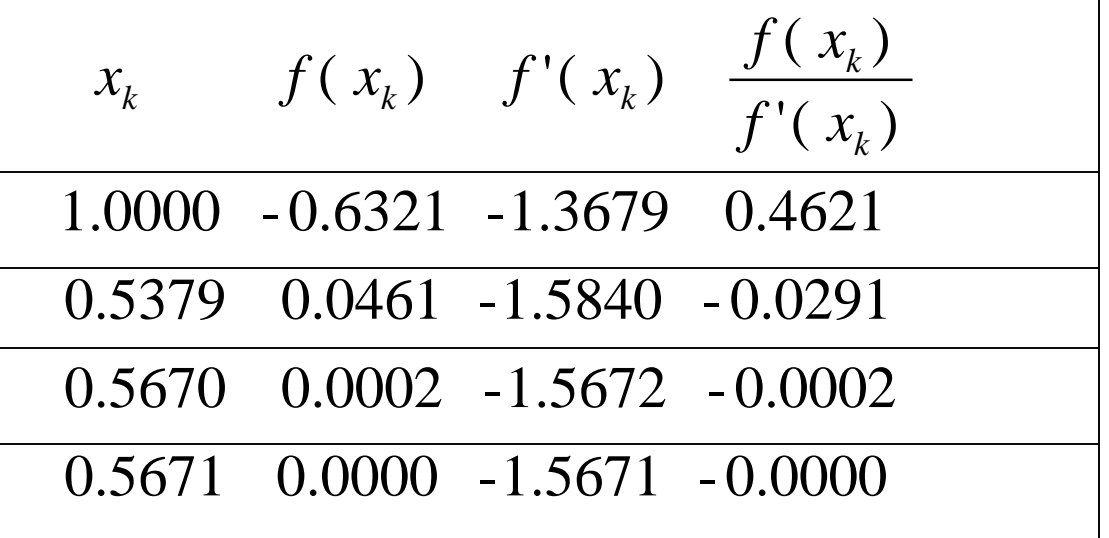

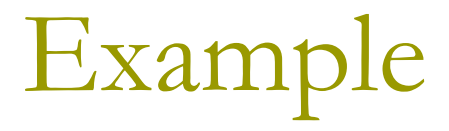

Estimates of the root of:  $x-cos(x)=0$ .

0.60000000000000 Initial guess 0.74401731944598 1 correct digit 0.73909047688624 4 correct digits 0.73908513322147 10 correct digits 0.73908513321516 14 correct digits

- 
- 
- 
- 

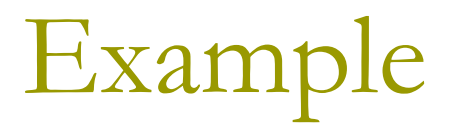

In estimating the root of: *x-cos(x)=0*, to get more than 13 correct digits:

 $\Box$  4 iterations of Newton ( $x_0$ =0.8) 43 iterations of Bisection method (initial interval [0.6, 0.8]) 5 iterations of Secant method  $(x_0=0.6, x_1=0.8)$